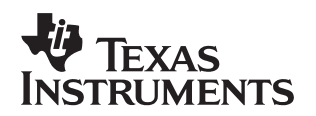

# **Switched Reluctance Motor Control – Basic Operation and Example Using the TMS320F240**

Michael T. DiRenzo **Digital Signal Processing Solutions** 

# **ABSTRACT**

This report describes the basic operation of switched reluctance motors (SRMs) and demonstrates how a TMS320F240 DSP-based SRM drive from Texas Instruments (TITM) can be used to achieve a wide variety of control objectives.

The first part of the report offers a detailed review of the operation and characteristics of SRMs. The advantages and disadvantages of this type of motor are cited.

The second part of the report provides an example application of a four-quadrant, variable speed SRM drive system using a shaft position sensor. The example has complete hardware and software details for developing an SRM drive system using the TMS320F240. The SRM operation is described, along with the theoretical basis for designing the various control algorithms. The example can be used as a baseline design which can be easily modified to accommodate a specific application.

This report contains material previously released in the Texas Instruments application report Developing an SRM Drive System Using the TMS320F240 (literature number SPRA420), and has been updated for inclusion in the Application Design Kit (ADK) for switched reluctance motors.

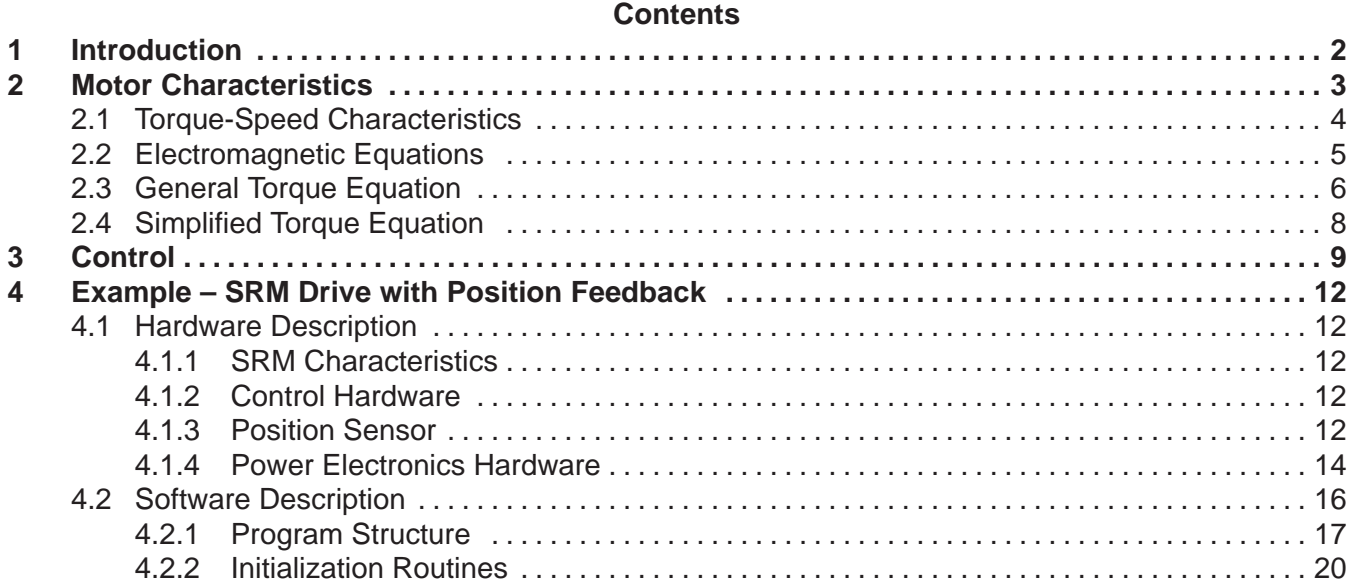

TI is a trademark of Texas Instruments Incorporated.

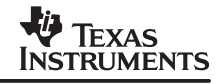

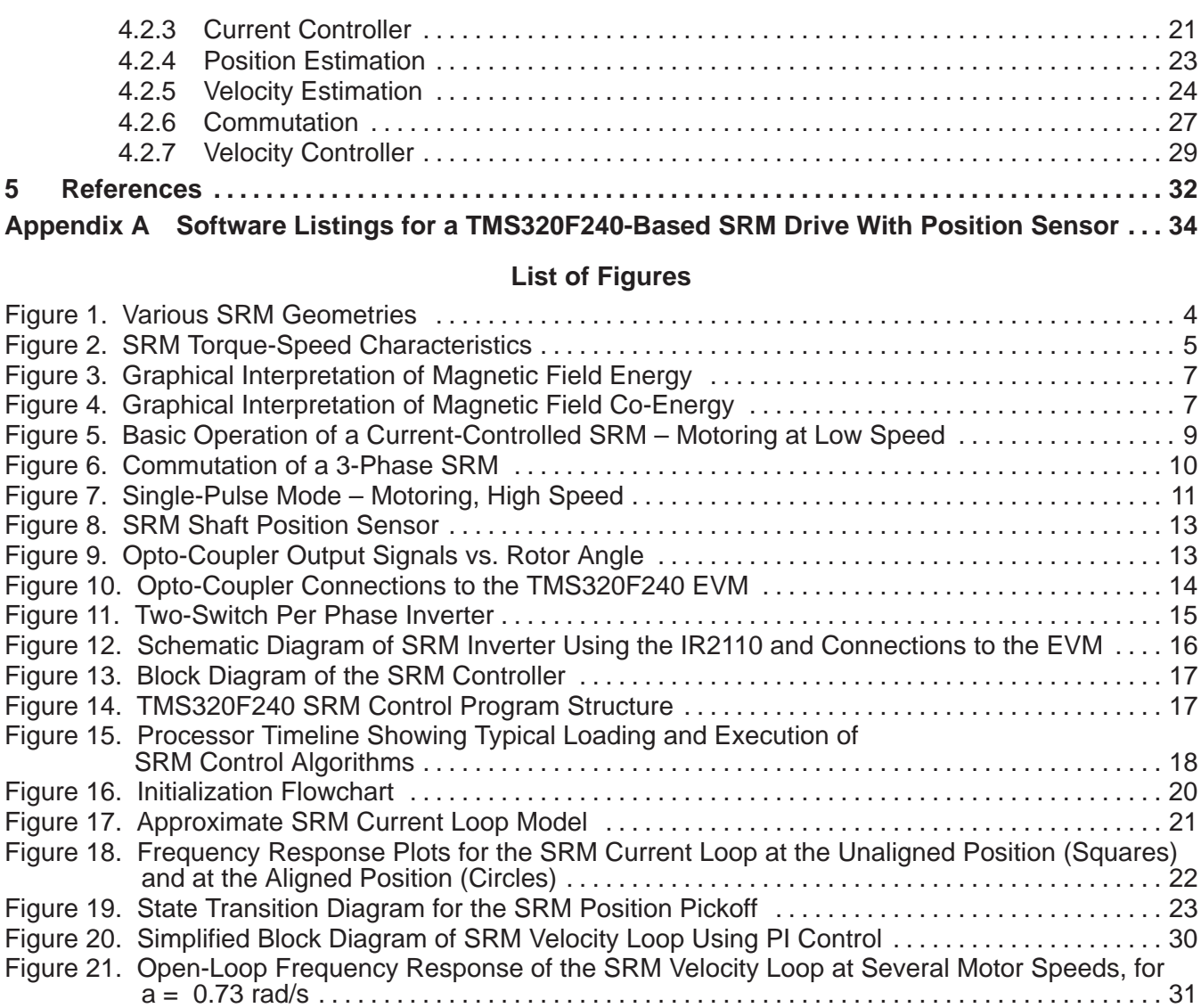

#### **List of Tables**

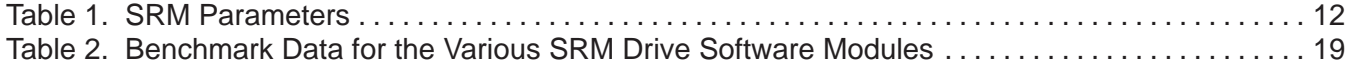

# **1 Introduction**

Electric machines can be broadly classified into two categories on the basis of how they produce torque − electromagnetically or by variable reluctance.

In the first category, motion is produced by the interaction of two magnetic fields, one generated by the stator and the other by the rotor. Two magnetic fields, mutually coupled, produce an electromagnetic torque tending to bring the fields into alignment. The same phenomenon causes opposite poles of bar magnets to attract and like poles to repel. The vast majority of motors in commercial use today operate on this principle. These motors, which include DC and induction motors, are differentiated based on their geometries and how the magnetic fields are generated. Some of the familiar ways of generating these fields are through energized windings, with permanent magnets, and through induced electrical currents.

In the second category, motion is produced as a result of the variable reluctance in the air gap between the rotor and the stator. When a stator winding is energized, producing a single magnetic field, reluctance torque is produced by the tendency of the rotor to move to its minimum reluctance position. This phenomenon is analogous to the force that attracts iron or steel to permanent magnets. In those cases, reluctance is minimized when the magnet and metal come into physical contact. As far as motors that operate on this principle, the switched reluctance motor (SRM) falls into this class of machines.

In construction, the SRM is the simplest of all electrical machines. Only the stator has windings. The rotor contains no conductors or permanent magnets. It consists simply of steel laminations stacked onto a shaft. It is because of this simple mechanical construction that SRMs carry the promise of low cost, which in turn has motivated a large amount of research on SRMs in the last decade. The mechanical simplicity of the device, however, comes with some limitations. Like the brushless DC motor, SRMs can not run directly from a DC bus or an AC line, but must always be electronically commutated. Also, the saliency of the stator and rotor, necessary for the machine to produce reluctance torque, causes strong non-linear magnetic characteristics, complicating the analysis and control of the SRM. Not surprisingly, industry acceptance of SRMs has been slow. This is due to a combination of perceived difficulties with the SRM, the lack of commercially available electronics with which to operate them, and the entrenchment of traditional AC and DC machines in the marketplace. SRMs do, however, offer some advantages along with potential low cost. For example, they can be very reliable machines since each phase of the SRM is largely independent physically, magnetically, and electrically from the other motor phases. Also, because of the lack of conductors or magnets on the rotor, very high speeds can be achieved, relative to comparable motors.

Disadvantages often cited for the SRM; that they are difficult to control, that they require a shaft position sensor to operate, they tend to be noisy, and they have more torque ripple than other types of motors; have generally been overcome through a better understanding of SRM mechanical design and the development of algorithms that can compensate for these problems.

# **2 Motor Characteristics**

The basic operating principle of the SRM is quite simple; as current is passed through one of the stator windings, torque is generated by the tendency of the rotor to align with the excited stator pole. The direction of torque generated is a function of the rotor position with respect to the energized phase, and is independent of the direction of current flow through the phase winding. Continuous torque can be produced by intelligently synchronizing each phase's excitation with the rotor position.

By varying the number of phases, the number of stator poles, and the number of rotor poles, many different SRM geometries can be realized. A few examples are shown in Figure 1.

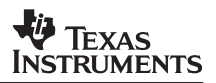

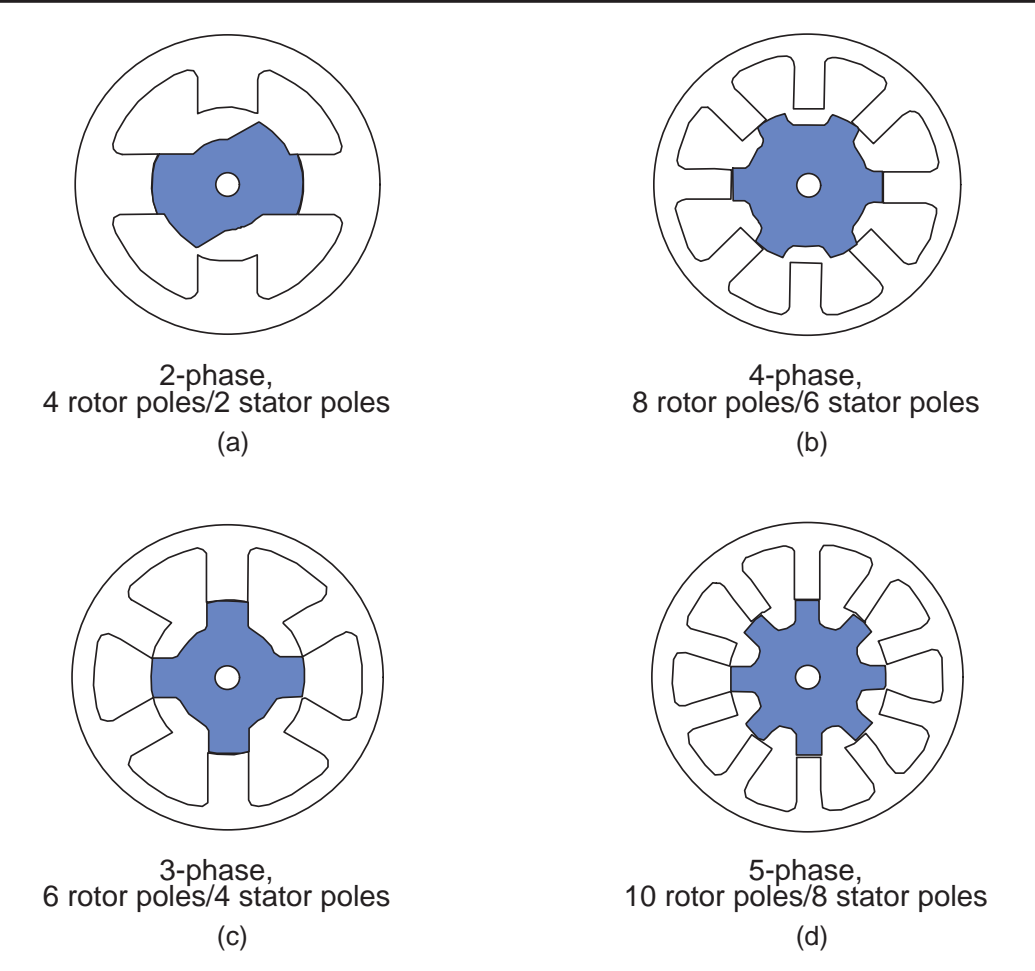

**Figure 1. Various SRM Geometries**

Note that although true of these examples, the number of phases is not necessarily equal to half the number of rotor poles.

Generally, increasing the number of SRM phases reduces the torque ripple, but at the expense of requiring more electronics with which to operate the SRM. At least two phases are required to guarantee starting, and at least three phases are required to insure the starting direction. The number of rotor poles and stator poles must also differ to insure starting.

# **2.1 Torque-Speed Characteristics**

The torque-speed operating point of an SRM is essentially programmable, and determined almost entirely by the control. This is one of the features that makes the SRM an attractive solution. The envelope of operating possibilities, of course, is limited by physical constraints such as the supply voltage and the allowable temperature rise of the motor under increasing load. In general, this envelope is described by Figure 2.

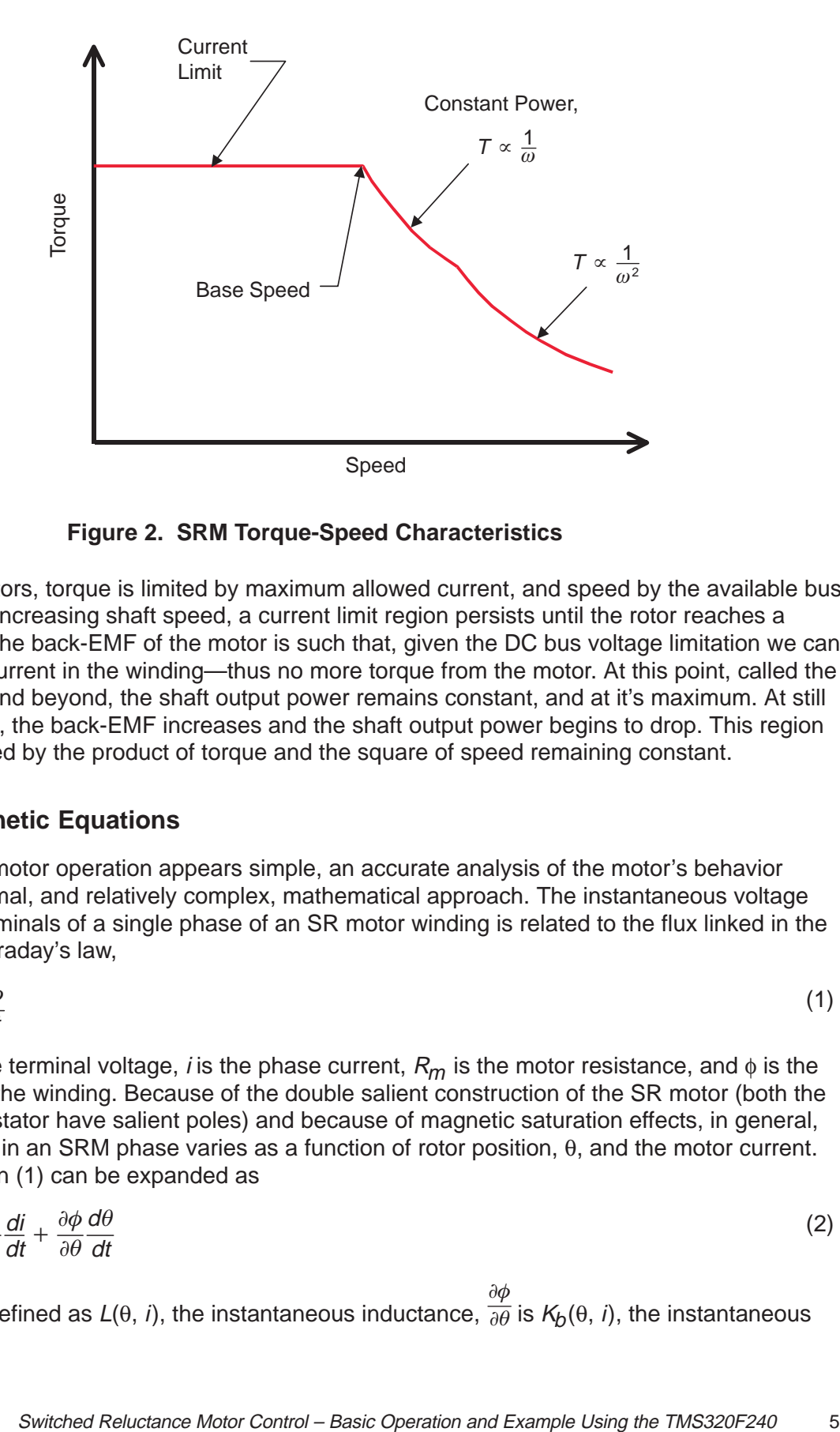

**Figure 2. SRM Torque-Speed Characteristics**

Like other motors, torque is limited by maximum allowed current, and speed by the available bus voltage. With increasing shaft speed, a current limit region persists until the rotor reaches a speed where the back-EMF of the motor is such that, given the DC bus voltage limitation we can get no more current in the winding—thus no more torque from the motor. At this point, called the base speed, and beyond, the shaft output power remains constant, and at it's maximum. At still higher speeds, the back-EMF increases and the shaft output power begins to drop. This region is characterized by the product of torque and the square of speed remaining constant.

# **2.2 Electromagnetic Equations**

Although SR motor operation appears simple, an accurate analysis of the motor's behavior requires a formal, and relatively complex, mathematical approach. The instantaneous voltage across the terminals of a single phase of an SR motor winding is related to the flux linked in the winding by Faraday's law,

$$
v = iR_m + \frac{d\phi}{dt} \tag{1}
$$

where, v is the terminal voltage, *i* is the phase current,  $R_m$  is the motor resistance, and  $\phi$  is the flux linked by the winding. Because of the double salient construction of the SR motor (both the rotor and the stator have salient poles) and because of magnetic saturation effects, in general, the flux linked in an SRM phase varies as a function of rotor position, θ, and the motor current. Thus, Equation (1) can be expanded as

$$
v = iR_m + \frac{\partial \phi}{\partial i} \frac{di}{dt} + \frac{\partial \phi}{\partial \theta} \frac{d\theta}{dt}
$$
 (2)

where,  $\partial \phi$  $\frac{\partial}{\partial i}$  is defined as  $L(\theta, i)$ , the instantaneous inductance,  $\partial \phi$  $\overline{\partial \theta}$  is  $\mathcal{K}_{\!\mathcal{D}}(\theta,\,i)$ , the instantaneous back EMF.

# **2.3 General Torque Equation**

Equation (2) governs the transfer of electrical energy to the SRM's magnetic field. In this section, the equations which describe the conversion of the field's energy into mechanical energy are developed. Multiplying each side of Equation (1) by the electrical current, i, gives an expression for the instantaneous power in an SRM,

$$
vi = i^2 R_m + i \frac{d\phi}{dt} \tag{3}
$$

The left-hand side of Equation (3) represents the instantaneous electrical power delivered to the SRM. The first term in the right-hand side (RHS) of Equation (3) represents the ohmic losses in the SRM winding. If power is to be conserved, then the second term in the RHS of Equation (3) must represent the sum of the mechanical power output of the SRM and any power stored in the magnetic field. Thus,

$$
i\frac{d\phi}{dt} = \frac{dW_m}{dt} + \frac{dW_f}{dt} \tag{4}
$$

where, d $\mathcal{W}_m$  $\overline{dt}$  is the instantaneous mechanical power, and dW<sub>f</sub>  $\overline{\textit{dt}}$  is the instantaneous power, which is stored in the magnetic field. Because power, by it's own definition, is the time rate of change of energy,  $W_m$  is the mechanical energy and  $W_f$  is the magnetic field energy.

It is well known that mechanical power can be written as the product of torque and speed,

$$
\frac{dW_m}{dt} = T\omega = T\frac{d\theta}{dt} \tag{5}
$$

where, T is torque, and  $\omega = \frac{d\theta}{dt}$  is the rotational velocity of the shaft.

Substitution of Equation (5) into Equation (4) gives,

$$
i \frac{d\phi}{dt} = T \frac{d\theta}{dt} + \frac{dW_f}{dt} \tag{6}
$$

and solving Equation (6) for torque yields the equation,

$$
\mathcal{T}(\theta,\phi) = i(\theta,\phi) \frac{d\phi}{d\theta} - \frac{dW_f(\theta,\phi)}{d\theta} \tag{7}
$$

and for constant flux, Equation (7) simplifies to,

$$
\mathcal{T} = -\frac{\partial W_f}{\partial \theta} \tag{8}
$$

Since it is often desirable to express torque in terms of current rather than flux, it is common to express torque in terms of co-energy,  $W_c$ , instead of energy. To introduce the concept of co-energy, first consider a graphical interpretation of field energy. For constant shaft angle,

 $\frac{d\theta}{dt} = 0$  , integration of Equation (6) shows that the magnetic field energy can be given by the equation,

$$
W_f = \int\limits_0^{\phi} i(\theta, \phi) \ d\phi \tag{9}
$$

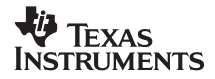

and graphically by the shaded area in Figure 3.

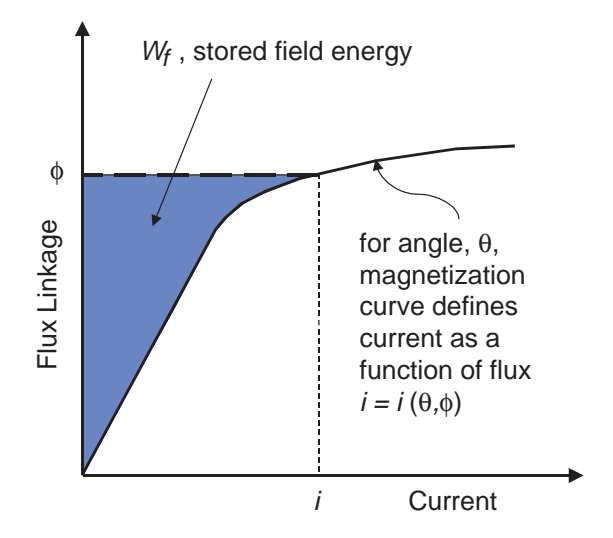

**Figure 3. Graphical Interpretation of Magnetic Field Energy**

Now, consider Figure 4.

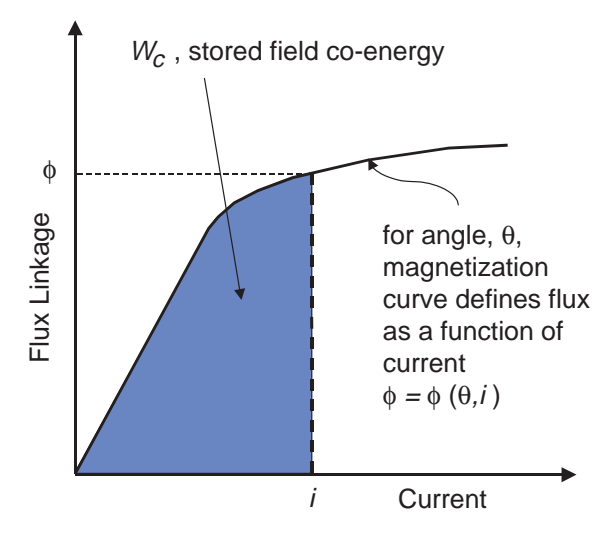

**Figure 4. Graphical Interpretation of Magnetic Field Co-Energy**

i

Texas **TRUMENTS** 

 $(16)$ 

For the fixed angle, θ, let the magnetization curve define flux as a function of current, instead of current defined as a function of flux. The shaded area below the curve,

$$
W_c = \int\limits_0^i \phi(\theta, i) \, di \tag{10}
$$

is defined as the magnetic field co-energy.

From Figure 3 and Figure 4, we see that the area defining the field energy and co-energy can be described by the relation,

$$
W_c + W_f = i\phi \tag{11}
$$

Differentiating both sides of Equation (11) yields

$$
dW_c + dW_f = \phi di + id\phi \tag{12}
$$

Solving for the differential field energy in Equation (12) and substituting back into Equation (7) gives,

$$
T = \frac{id\phi - (\phi di + id\phi - dW_c(\theta, i))}{d\theta}
$$
\n(13)

For simplification, the general torque equation, Equation (13), is usually simplified for values of constant current. The differential co-energy can be written in terms of its partial derivatives as,

$$
dW_c(\theta, i) = \frac{\partial W_c}{\partial \theta} d\theta + \frac{\partial W_c}{\partial i} di
$$
 (14)

From Equation (13) and Equation (14), it is fairly easy to show that under constant current,

$$
T = \frac{\partial W_c}{\partial \theta}, \quad i \text{ constant} \tag{15}
$$

# **2.4 Simplified Torque Equation**

Often, SRM analysis proceeds under the assumption that, magnetically, the motor remains unsaturated during operation. This assumption can be useful for "first cut" control designs or performance predictions. When magnetic saturation is neglected, the relationship from flux to current is given by,

$$
\phi = L(\theta) \cdot i \tag{16}
$$

and the motor inductance varies only as a function of rotor angle. Substituting Equation (16) into Equation (10) and evaluating the integral yields,

$$
W_c = \frac{i^2}{2} \ L(\theta) \tag{17}
$$

and then substituting Equation (17) into Equation (15) gives the familiar simplified relationship for SRM torque,

$$
T = \frac{i^2}{2} \frac{dL}{d\theta} \tag{18}
$$

# **3 Control**

SRM drives are controlled by synchronizing the energization of the motor phases with the rotor position. Figure 5 illustrates the basic strategy.

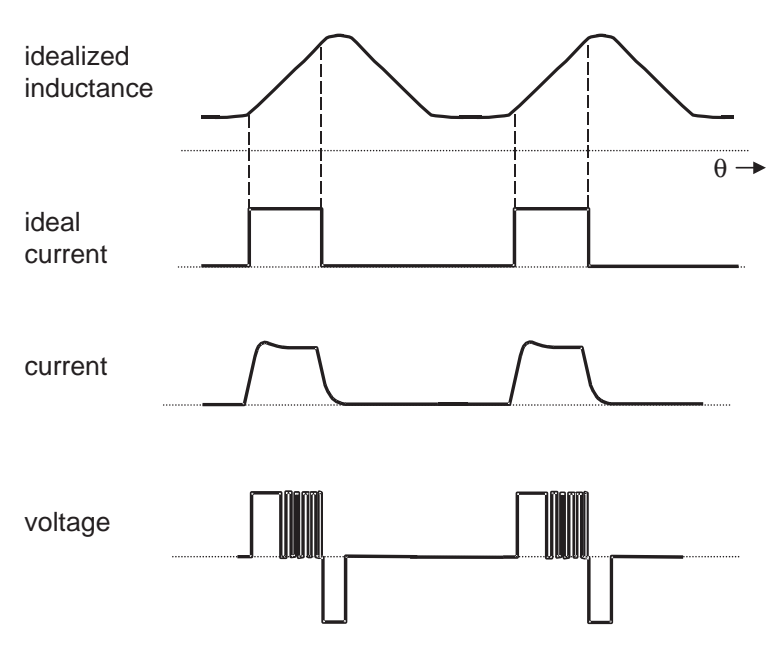

**Figure 5. Basic Operation of a Current-Controlled SRM – Motoring at Low Speed**

As Equation (18) suggests, positive (or motoring) torque is produced when the motor inductance is rising as the shaft angle is increasing,  $\frac{dL}{d\theta} > 0$ .

Thus, the desired operation is to have current in the SRM winding during this period of time. Similarly, a negative (or braking) torque is produced by supplying the SRM winding with current while  $\frac{dL}{d\theta} < 0$ .

The exact choice of the turn-on and turn-off angles and the magnitude of the phase current, determine the ultimate performance of the SRM. The design of commutation angles, sometimes called firing angles, usually involves the resolution of two conflicting concerns – maximizing the torque output of the motor or maximizing the efficiency of the motor. In general, efficiency is optimized by minimizing the dwell angle (the dwell angle is the angle traversed while the phase conducts), and maximum torque is achieved by maximizing the dwell angle to take advantage of all potential torque output from a given phase.

A simple and effective commutation scheme is depicted in Figure 6.

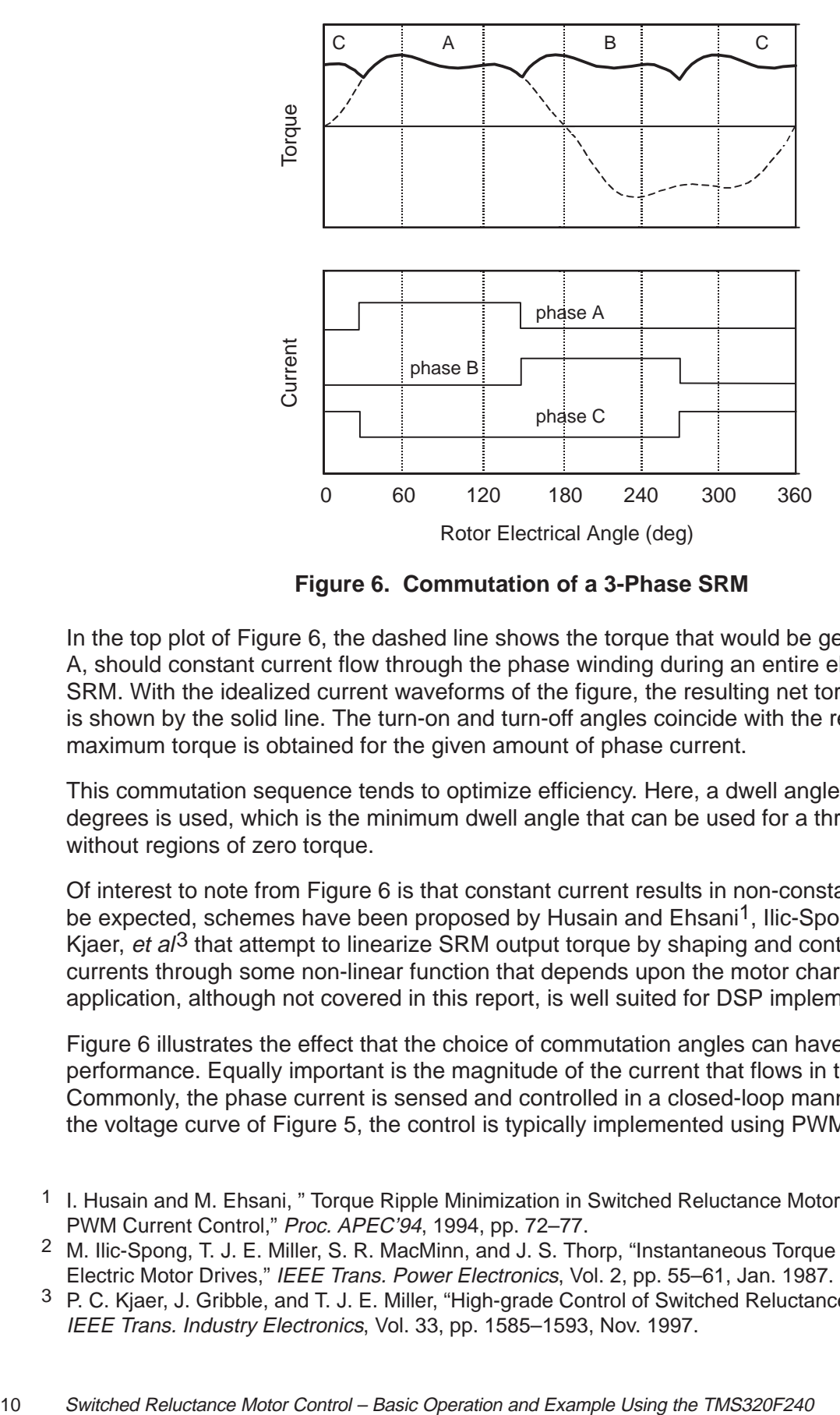

**Figure 6. Commutation of a 3-Phase SRM**

In the top plot of Figure 6, the dashed line shows the torque that would be generated by phase A, should constant current flow through the phase winding during an entire electrical cycle of the SRM. With the idealized current waveforms of the figure, the resulting net torque from the motor is shown by the solid line. The turn-on and turn-off angles coincide with the region where maximum torque is obtained for the given amount of phase current.

This commutation sequence tends to optimize efficiency. Here, a dwell angle of 120 electrical degrees is used, which is the minimum dwell angle that can be used for a three-phase SRM, without regions of zero torque.

Of interest to note from Figure 6 is that constant current results in non-constant torque. As might be expected, schemes have been proposed by Husain and Ehsani<sup>1</sup>, Ilic-Spong, et al<sup>2</sup>, and Kjaer, et al<sup>3</sup> that attempt to linearize SRM output torque by shaping and controlling the phase currents through some non-linear function that depends upon the motor characteristics. This application, although not covered in this report, is well suited for DSP implementation.

Figure 6 illustrates the effect that the choice of commutation angles can have upon the SRM performance. Equally important is the magnitude of the current that flows in the winding. Commonly, the phase current is sensed and controlled in a closed-loop manner, and as seen in the voltage curve of Figure 5, the control is typically implemented using PWM techniques.

3 P. C. Kjaer, J. Gribble, and T. J. E. Miller, "High-grade Control of Switched Reluctance Machines," IEEE Trans. Industry Electronics, Vol. 33, pp. 1585–1593, Nov. 1997.

<sup>1</sup> I. Husain and M. Ehsani, " Torque Ripple Minimization in Switched Reluctance Motor Drives by PWM Current Control," Proc. APEC'94, 1994, pp. 72–77.

<sup>2</sup> M. Ilic-Spong, T. J. E. Miller, S. R. MacMinn, and J. S. Thorp, "Instantaneous Torque Control of Electric Motor Drives," IEEE Trans. Power Electronics, Vol. 2, pp. 55–61, Jan. 1987.

SRM control is often described in terms of "low-speed" and "high-speed" regimes. Low-speed operation is typically characterized by the ability to arbitrarily control the current to any desired value. Figure 5 illustrates waveforms typical of low-speed SRM operation. As the motor's speed increases, it becomes increasingly difficult to regulate the current because of a combination of the back EMF effects and a reduced amount of time for the commutation interval. Eventually a speed is reached where the phase conducts (remains on) during the entire commutation interval. This mode of operation, depicted by Figure 7, is called the single-pulse mode.

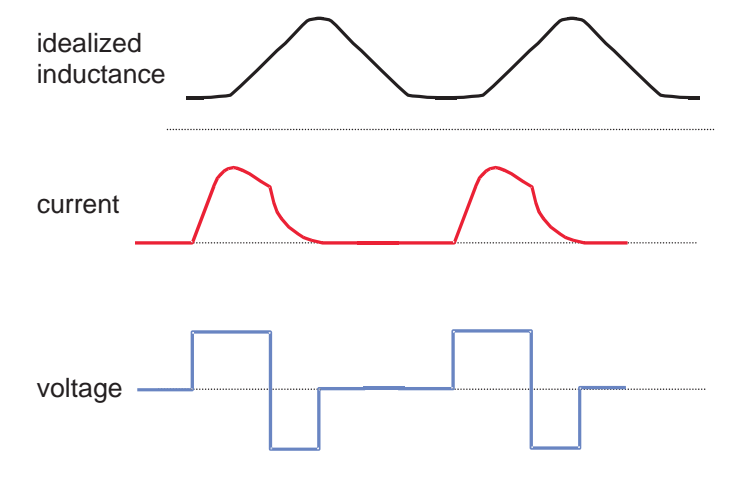

**Figure 7. Single-Pulse Mode – Motoring, High Speed**

When this occurs, the motor speed can be increased by increasing the conduction period (a greater dwell angle) or by advancing the firing angles, or by a combination of both. By adjusting the turn-on and turn-off angles so that the phase commutation begins sooner, we gain the advantage of producing current in the winding while the inductance is low, and also of having additional time to reduce the current in the winding before the rotor reaches the negative torque region. Control of the firing angles can be accomplished a number of ways, and is based on the type of position feedback available and the optimization goal of the control, as discussed in publications by Becerra, et  $aI<sup>4</sup>$  and Miller.<sup>5</sup> When position information is more precisely known, a more sophisticated approach can be used. One approach is to continuously vary the turn-on angle with a fixed dwell.

Near turn-on, Equation (2) can be approximated as

$$
v = \frac{\partial \phi}{\partial i} \frac{di}{dt} = L_u \cdot \frac{di}{dt}
$$

(19)

- 4 R. Becerra, M. Ehsani, and T. J. E. Miller, "Commutation of SR Motors," IEEE Trans. Power Electronics, Vol. 8, July 1993, pp. 257–262.
- 5 T. J. E. Miller, "Switched Reluctance Motors and Their Control," Magna Physics Publishing, Hillsboro, OH, and Oxford, 1993.

Multiplying each side of Equation (19) by the differential,  $d\theta$ , and solving for  $d\theta$ , gives,

$$
d\theta = \frac{L_u \cdot di}{V} \cdot \frac{d\theta}{dt} \tag{20}
$$

and using first order approximations yields an equation for calculating advance angle,

$$
\theta_{\text{adv}} = \frac{L_u \cdot i_{\text{cmd}}}{V_{\text{bus}}} \cdot \omega \tag{21}
$$

where  $i_{\text{cmd}}$  is the desired phase current and  $V_{\text{bus}}$  is the DC bus voltage.

# **4 Example – SRM Drive with Position Feedback**

This section describes an example application of an SRM drive with position feedback. The SRM is a 3-phase 12/8 machine that is speed and current controlled.

# **4.1 Hardware Description**

# **4.1.1 SRM Characteristics**

The characteristics of the SRM used in this application report are given by Table 1.

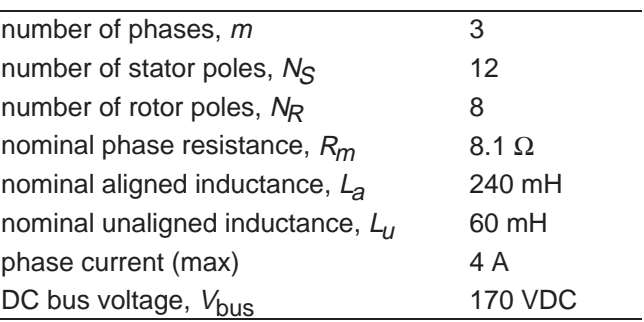

#### **Table 1. SRM Parameters**

#### **4.1.2 Control Hardware**

The control hardware used in this application report is the TMS320F240 evaluation module (EVM).

# **4.1.3 Position Sensor**

Shaft position information is provided using an 8-slot, slotted disk connected to the rotor shaft and three opto-couplers mounted to the stator housing as shown in Figure 8.

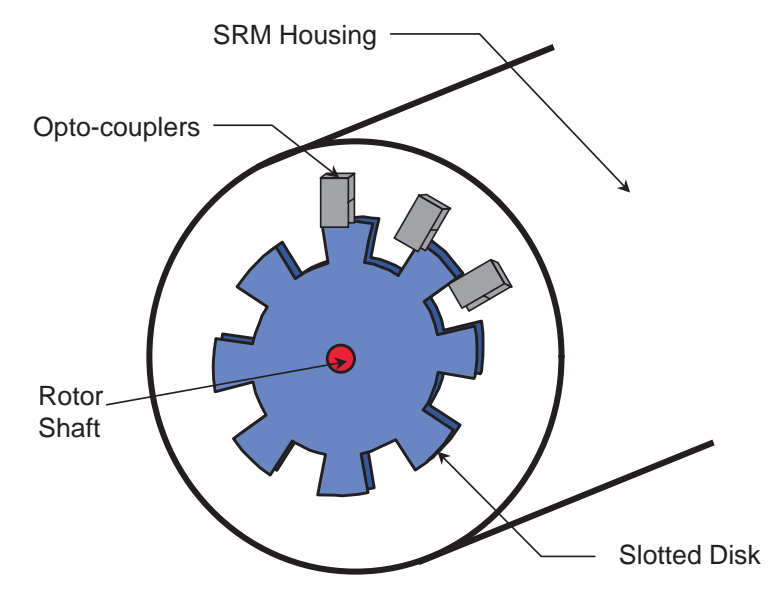

**Figure 8. SRM Shaft Position Sensor**

The opto-couplers are nominally located  $30^{\circ}$  apart from each other along the circumference of the disk. This configuration and geometry produces the output waveforms shown in Figure 9.

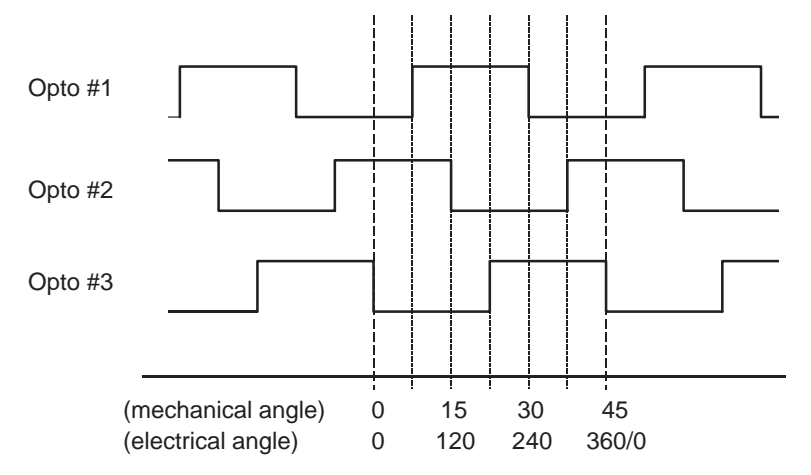

**Figure 9. Opto-Coupler Output Signals vs. Rotor Angle**

This configuration generates an opto-coupler edge for every 7.5° of mechanical rotation. For every 45° of mechanical rotation the signal pattern repeats, corresponding to one electrical cycle of the SRM, of which there are 8 per shaft revolution.

In this report both mechanical angle and electrical angle are referenced. Mechanical angle is useful when considering velocity control of the SRM, and electrical angle is convenient when considering commutation. Electrical angle is related to mechanical angle by the number of rotor poles,  $N<sub>R</sub>$ . In Figure 9, the angles are arbitrarily defined with respect to some convenient point. Here, 180° electrical is defined as the aligned position for phase A of the motor. This is easily verified by energizing phase A and then monitoring the opto-coupler output waveforms on an oscilloscope to observe that the rotor is at the point where opto-coupler #3 switches state, while opto-coupler #2 is low and opto-coupler #1 is high. For a 3-phase SRM, phases B and C are related to the position of phase A by adding 120 and 240 electrical degrees, respectively.

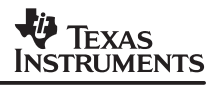

A fundamentally identical position sensor can be implemented by replacing the opto-couplers with Hall-effect sensors and embedding permanent magnets within the teeth of the slotted disk. The opto-couplers are connected to the F240 EVM as shown in Figure 10.

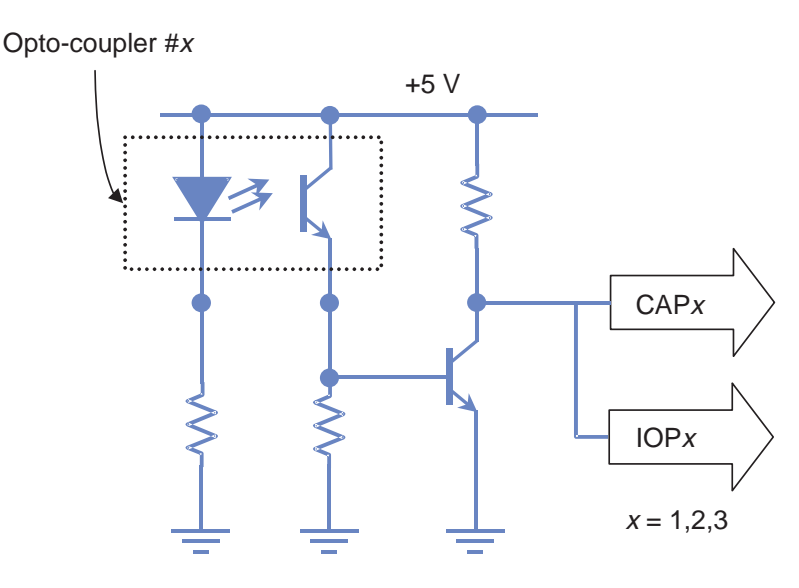

**Figure 10. Opto-Coupler Connections to the TMS320F240 EVM**

Here, each opto-coupler output is connected to both a capture input and a digital I/O input. As will be explained in further detail below, the capture inputs are used once the motor is running, and the digital I/O inputs are used for estimating initial rotor position and for starting the SRM.

# **4.1.4 Power Electronics Hardware**

The amount of current flowing through the SRM windings is regulated by switching on or off power devices, such as MOSFETs or IGBTs, which connect each SRM phase to a DC bus. The power inverter topology is an important issue in SRM control because it largely dictates how the motor can be controlled.

There are numerous options available, and invariably the decision will come down to trading off the cost of the driver components against having enough control capability (independent control of phases, current feedback, etc.) built into the driver. A popular configuration, and the one used in this application report, uses 2 switches and 2 diodes per phase. This topology is depicted in Figure 11.

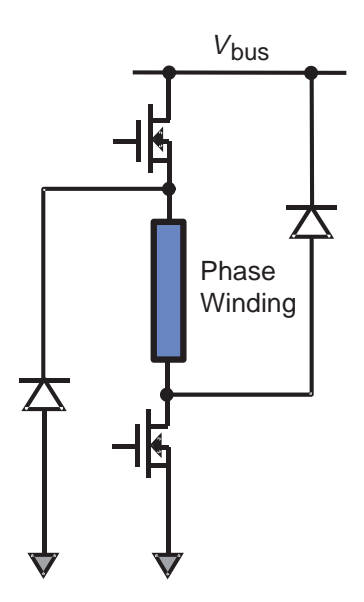

**Figure 11. Two-Switch Per Phase Inverter**

Publications by Vukosavic and Stfanovic<sup>6</sup> and Miller<sup>7</sup> offer several other configurations that require fewer switches per phase, although with some penalty on control flexibility and maintaining phase independence. A gate drive IC device, such as the IR2110, is used to turn on and off the semiconductor switches. In the topology of Figure 11, the low-side switch is usually held on during a commutation interval, while the top switch is used to implement the control. For independent current control of each phase, a low-ohm sense resistor is placed between the source of the low-side n-channel power MOSFET and ground.

A schematic diagram of the inverter used in this application report, including the gate drive circuit and the connections to the EVM, is given in Figure 12.

- 6 S. Vukosavic and V. Stfanovic, "SRM Inverter Topologies: A Comparative Evaluation," IEEE IAS Annual Meeting Conf. Record, 1990.
- 7 T. J. E. Miller (ed.), "Switched Reluctance Motor Drives," Intertec Communications Inc., Ventura CA, 1988.

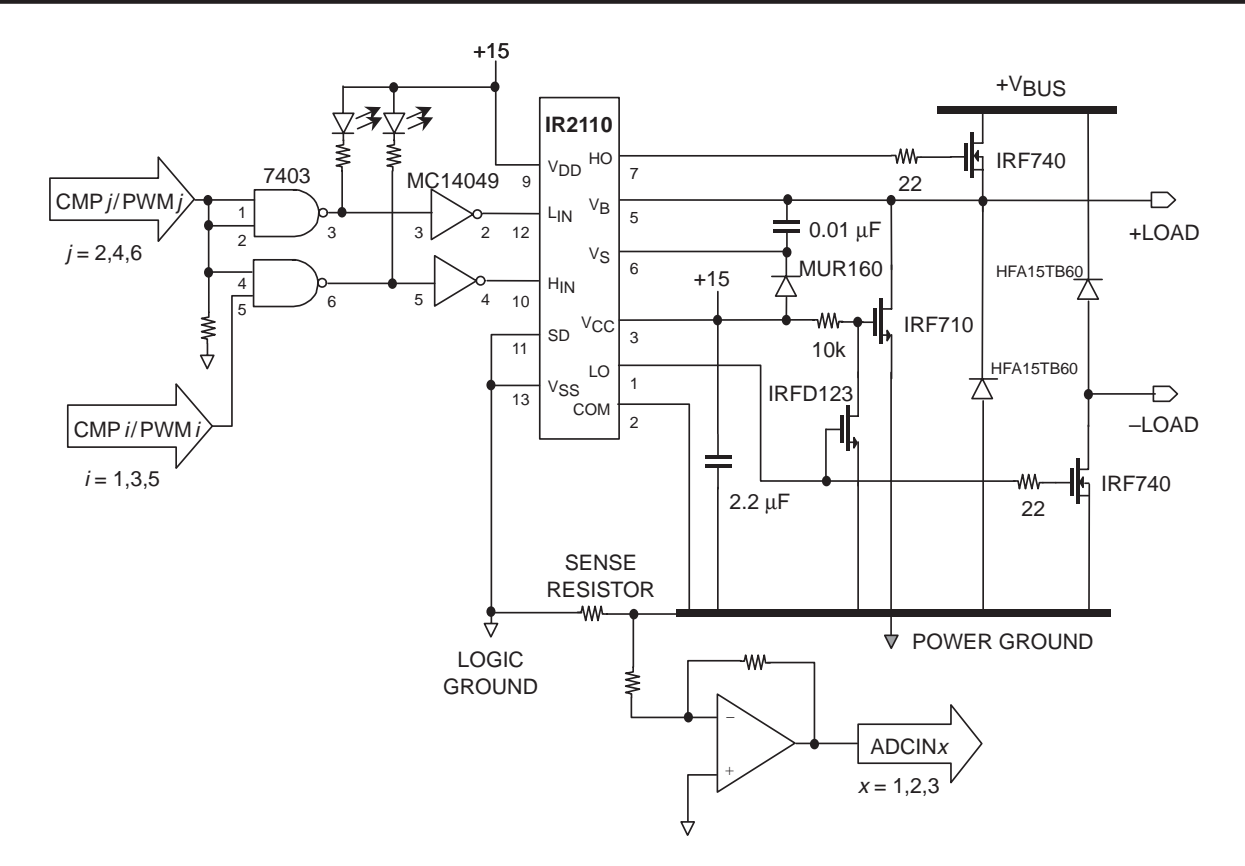

### **Figure 12. Schematic Diagram of SRM Inverter Using the IR2110 and Connections to the EVM**

The diagram shows the components used for a single phase. Each phase uses two IRF740 n-channel power MOSFETs for the switching elements in the output stage. The IRF740 is rated at 400 VDC, 10 A. The drain to source on resistance of these devices is 0.55 Ω. The free-wheeling diodes used in the power stage are HFA15TB60s, fast recovery diodes. The HFA15TB60 has a reverse recovery time of 60 ns, and is rated at 600 VDC, 15 A. Logic is implemented at the input to the gate drive IC such that the top power MOSFET can be turned on only when the bottom MOSFET is also on. The reasons for this limitation, and other circuit details, are discussed more thoroughly in a publication by Clemente and Dubhashi.8

# **4.2 Software Description**

The software described in this application report is written in C and is designed for operating a 3-phase 12/8 SRM in closed loop current control and closed loop speed control. A block diagram of the algorithms implemented is given in Figure 13.

8 S. Clemente and A. Dubhashi, "HV Floating MOS-Gate Driver IC," International Rectifier Application Note AN-978A, International Rectifier, El Segundo, CA, 1990.

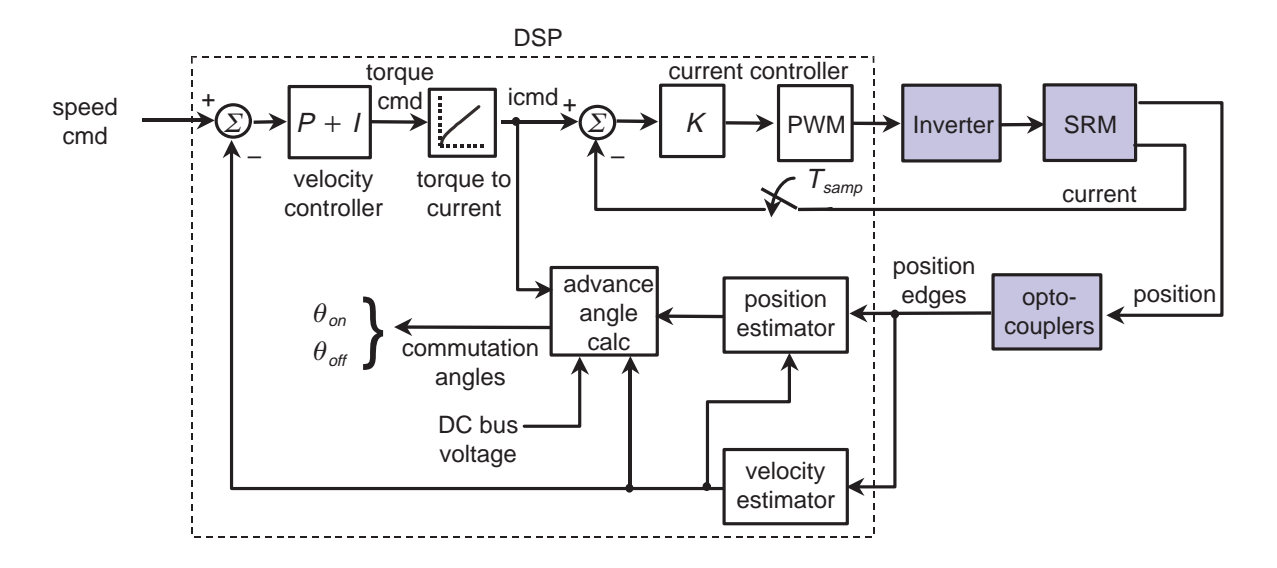

**Figure 13. Block Diagram of the SRM Controller**

Velocity is estimated by monitoring the elapsed time between opto-coupler edges, which are a known distance apart. A velocity compensation algorithm determines the torque required to bring the motor velocity to the commanded value.

A commutation algorithm converts the torque command into a set of phase current commands, and the current in each phase is individually regulated using a fixed-frequency PWM scheme. Further details on each of the algorithms are provided in subsequent sections of this report.

# **4.2.1 Program Structure**

Figure 14 shows the structure of the SRM control software for the TMS320F240 DSP.

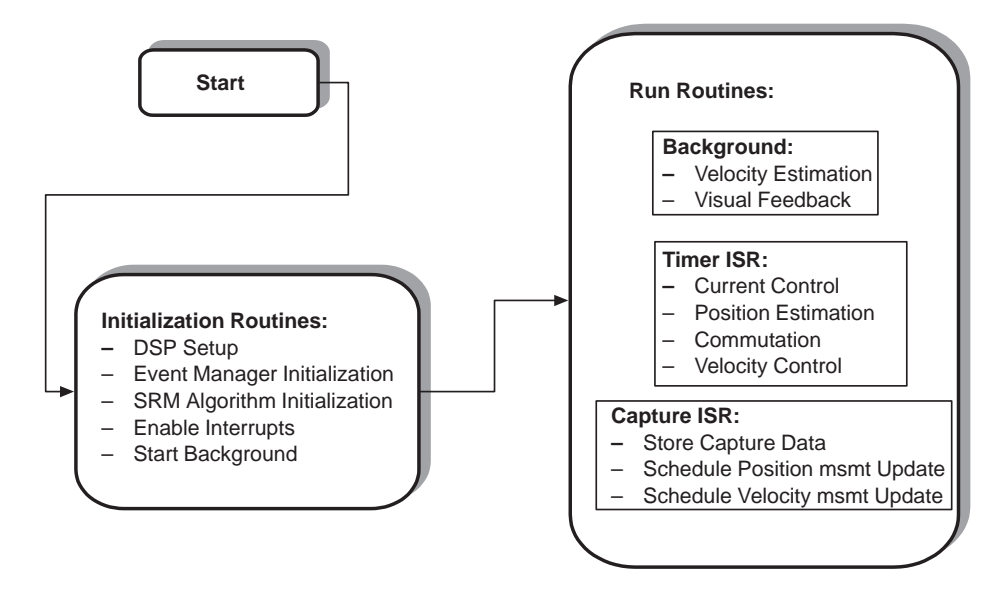

**Figure 14. TMS320F240 SRM Control Program Structure**

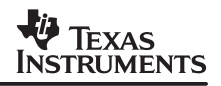

At the highest level, the software consists of initialization routines and run routines. Upon completion of the necessary initialization, the background task is started. The background is simply an infinite loop, although when required, lower priority processing including velocity estimation and a visual feedback routine is executed. The velocity estimation involves double-precision division arithmetic, thus it is executed in background mode so that the timeline is not violated. This algorithm is initiated in the capture interrupt service routine. The visual feedback function simply toggles an LED on the EVM board to provide a signal to the user that the code is running.

All of the time critical motor control processing is done via interrupt service routines. The timer ISR is executed at each occurrence of the maskable CPU interrupt INT3. This interrupt corresponds to the event manager group B interrupts, of which we enable only the timer #3 period interrupt, TPINT3. The frequency, F, at which this routine is executed is specified by loading the timer 3 period register with the desired value. The SRM control algorithms which are implemented during the timer ISR are the current control, shaft position estimation, commutation, and velocity control. As illustrated in Figure 15, only the current control and shaft position estimation are executed at the frequency, F.

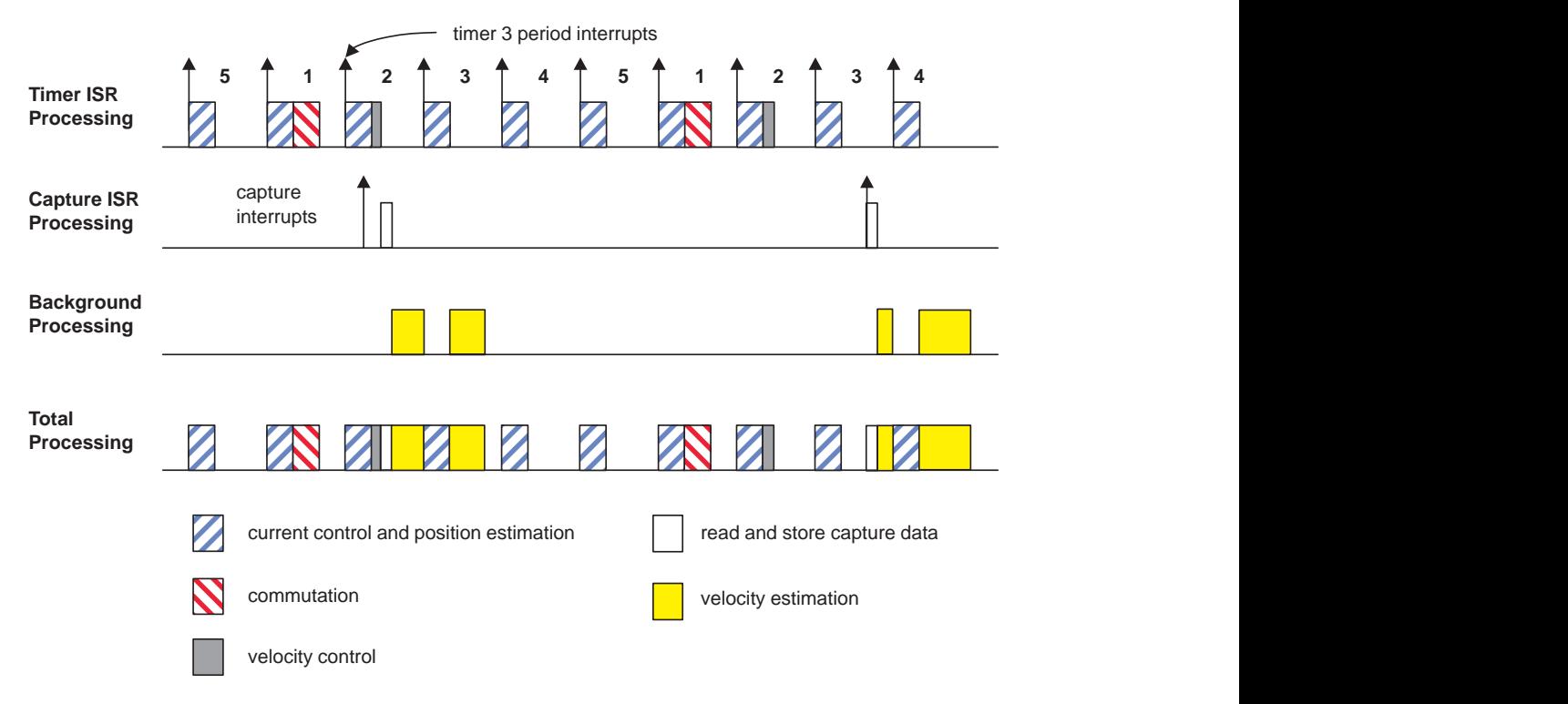

#### **Figure 15. Processor Timeline Showing Typical Loading and Execution of SRM Control Algorithms**

Because of their lower bandwidth requirements, velocity control and commutation are performed at a frequency of F/5. Considering the timer ISR as being sliced into fifths with a pattern repeating every five slices, commutation is run only in the first slice and the velocity loop only in the second. Current control and position estimation are performed in each slice.

The capture interrupt service routine is executed at each occurrence of the maskable CPU interrupt INT4. This CPU interrupt corresponds to the event manager group C interrupts, of which we enable the three capture event interrupts, CAPINT1–3. This ISR executes asynchronously to the timers on board the DSP and the frequency of execution is dependent on the SRM shaft speed according to the equation,

capture ISR frequency (Hz) = shaft speed (rpm) 
$$
\times \frac{360 \text{ (deg)}}{\text{(rev)}} \times \frac{1}{7.5 \text{ (deg)}} \times \frac{1 \text{ (min)}}{60 \text{ (sec)}}
$$
 (22)

The capture ISR is used to determine which capture interrupt has occurred, read the appropriate capture FIFO register, and then store the data. Although no algorithm is explicitly executed in this ISR, flags are set which initiate velocity and position estimation actions. As described above, the velocity estimate update calculation is performed in the background. The position estimation algorithm, which executes during the timer ISR, is notified that a new position measurement has been received.

Table 2 summarizes the processing requirements for each of the major software functions for the SRM controller.

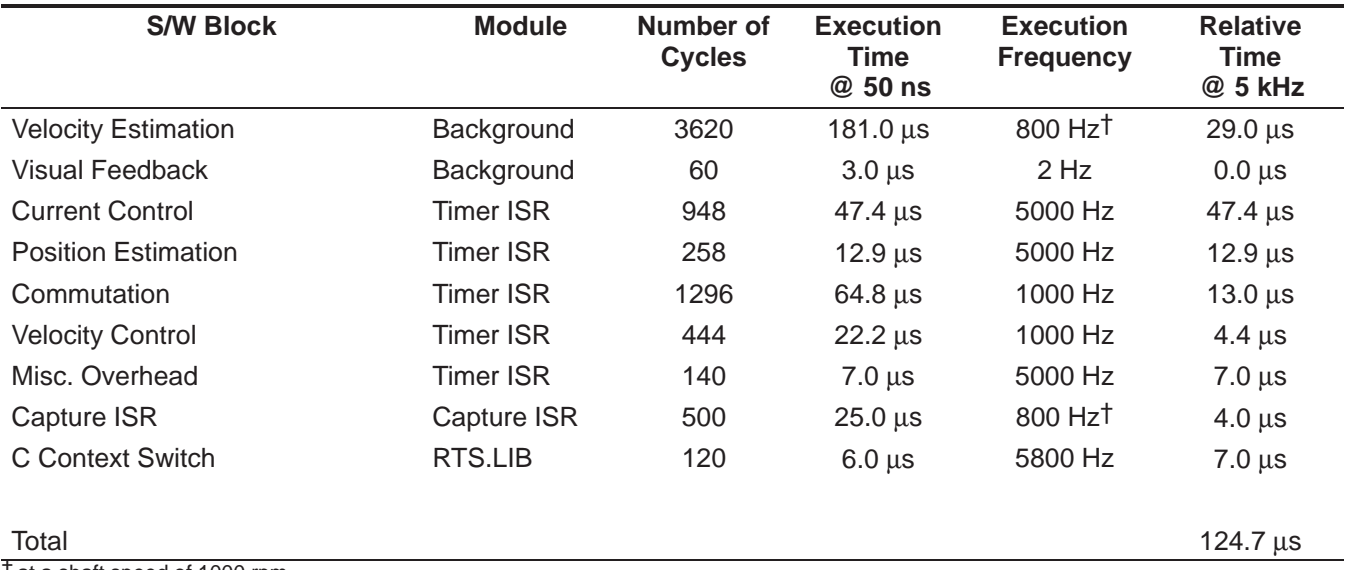

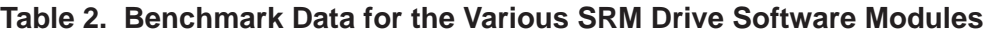

† at a shaft speed of 1000 rpm

The data in Table 2 shows that when the timer ISR frequency,  $F$ , is chosen as 5 kHz, that the overall processor loading is equal to

processor loading = 
$$
\frac{124.7 \,\mu s}{200.0 \,\mu s} = 62.4\%
$$

(23)

when running the DSP at a 20 MHz clock frequency. The code size is 2456 words and 167 words are required for variable/data storage. Thus, the total memory requirement is less than 3K words. Complete code listings are given in Appendix A.

It should be noted that this benchmark data was taken with the program and data memory located off chip, as can be seen in the link.cmd file located in the appendix. A  $2\times$  to  $3\times$ improvement in execution can be achieved by moving the .bss and .stack sections of the firmware to the on-chip B0/B1 area of the DSP and by moving the .text section of the firmware to the flash memory.

# **4.2.2 Initialization Routines**

A flowchart describing the initialization routines is given in Figure 16.

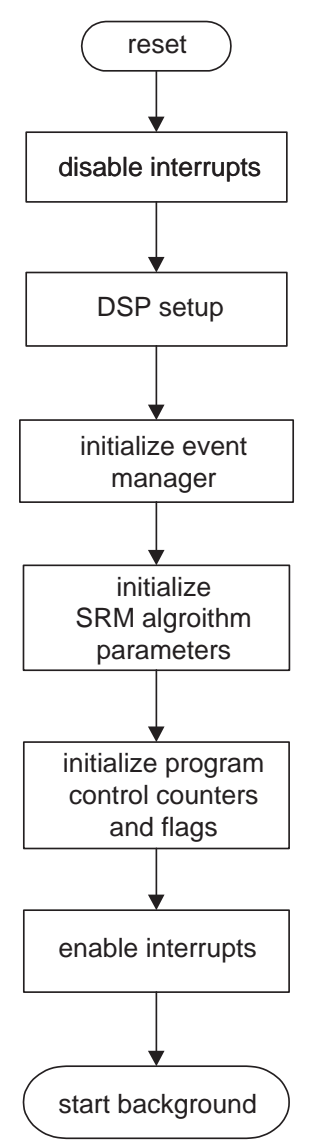

**Figure 16. Initialization Flowchart**

The DSP is configured so that the watchdog timer is disabled. The TMS320F240 EVM has a 10 MHz crystal, which is used in conjunction with the PLL module of the DSP to yield a 20 MHz CPUCLK.

The event manager initialization configures the timer units, the capture units, the compare units, and the A/D converters. Also, the CAP1–CAP4 and IOPB0–IOPB3 pins, whose functions are software programmable, are configured to operate as capture pins and digital output pins, respectively.

Each of the timers are programmed to operate in the continuous up count mode. Timer #1 provides the timebase for the fixed-frequency PWM control of the phase current. Timer #2 provides the timebase for the capture events, and timer #3 is used to provide a CPU interrupt at a fixed rate. The compare units are configured to the PWM mode, where PWMs 1,3, and 5 (used for switching the high-side power MOSFET) are configured as active high.

The SRM algorithm initialization defines the parameters of the position estimation state machine and sets the initial conditions of the motor, for example, setting the shaft velocity estimate to zero. Also, during this routine, the logic states of the opto-couplers are read from the digital I/O pins, and this information used to estimate the rotor position.

Upon initializing several flags and counters which are used for program flow control, the infinite loop background routine is called, and the normal operation of controlling the SRM drive begins.

See the comments in the code listings found in Appendix A for further information on the program initialization.

# **4.2.3 Current Controller**

Current is regulated by fixed-frequency PWM signals with varying duty cycles. The TMS320F240 accomplishes this using compare units and output logic circuits. The compare units are programmed for PWM mode, to use timer #1 as a time base. The desired output logic polarity is controlled by the ACTR register. The PWM frequency is specified by loading the period register of timer #1, T1PER, with a value, P, defined by,

$$
P = \frac{\text{CPUCLK frequency}}{\text{PWM frequency}} - 1 \tag{24}
$$

For the F240, the CPUCLK frequency is 20 MHz. The percentage duty cycle for the  $x<sup>th</sup>$  phase is controlled by loading the appropriate compare register, CMPRx, with an appropriate value between 0 and P ( $0 = 0\%$ , P/ $2 = 50\%$ , P = 100%). A PWM frequency of 20 kHz is used. The value is significantly higher than the bandwidth of the current loop and also at a frequency which is inaudible.

The percentage duty cycle command is calculated by the current loop compensation algorithm, which is designed using linear analysis. The analysis begins with an approximate model of the current loop, given by Figure 17.

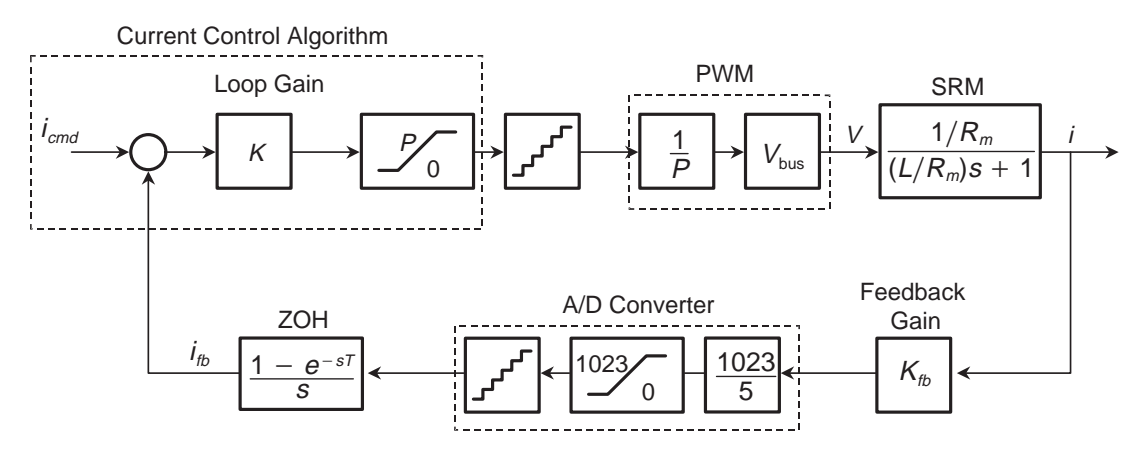

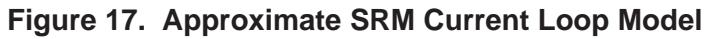

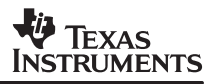

Using the SRM data of Table 2, and with  $P = 999$ ,  $K<sub>fb</sub> = 1.17$  V/A, the open-loop frequency response,  $G(\omega)$ , of the SRM current loop, from  $i_{cmd}$  to  $i_{fb}$ , is given in Figure 18 for values of phase inductance at both the aligned rotor position  $(L = L<sub>a</sub>)$  and the unaligned rotor position  $(L = L_{U}).$ 

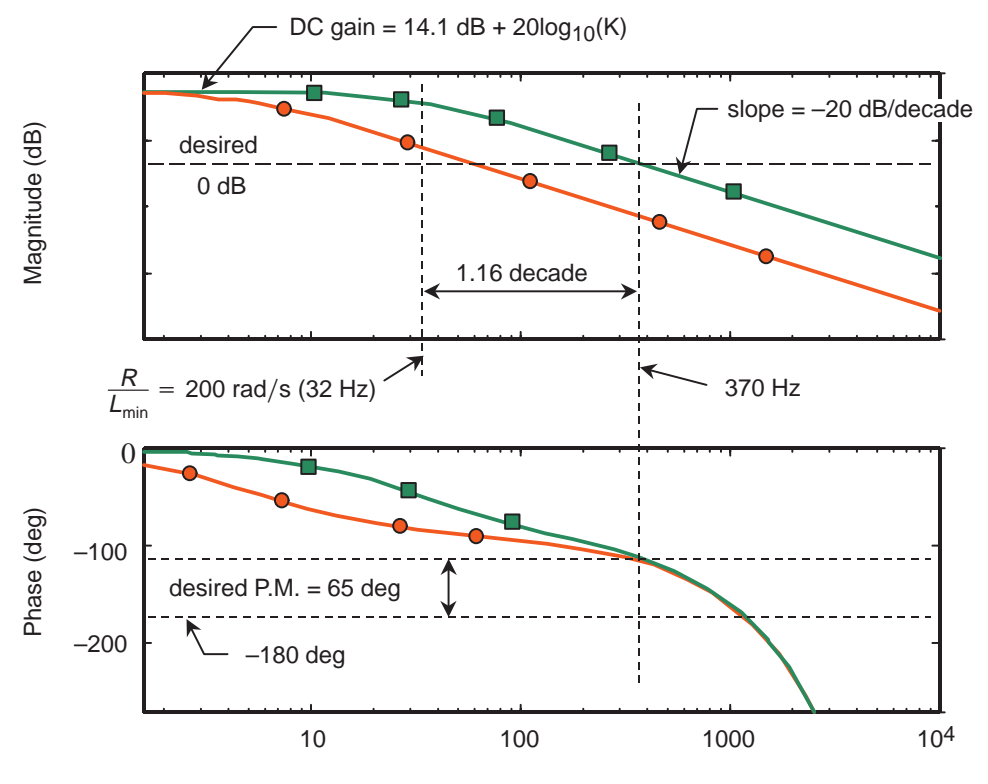

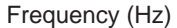

#### **Figure 18. Frequency Response Plots for the SRM Current Loop at the Unaligned Position (Squares) and at the Aligned Position (Circles)**

Because of the digital implementation of the current loop, additional phase loss, beyond the 90° due to the motor pole, is contributed by the sample and hold process and the processing delay inherent in the loop. These dynamics essentially limit the current loop bandwidth to an open loop crossover frequency near 370 Hz. The time delay due to the zero-order hold (ZOH) is equal to  $\frac{1}{2}$  of the sampling period, in this case  $\frac{1}{2}$  of 200 µsec, or 100 µsec. Since the phase loss at any frequency, ω, due to a pure time delay, τ, is given by the expression,

$$
\theta_{\text{loss}} = \omega \tau
$$

(25)

using Equation (25), we calculate that the phase loss due to the ZOH sampling at 370 Hz is equal to

$$
\theta_{\text{loss}} = 2\pi \times 370 \times (100 \times 10^{-6}) = 0.232 \text{ rad} = 13.3^{\circ}
$$
 (26)

Assuming that the processing delay is equal to 50% of a loop cycle, or another 100 µsec, then the net effect of digital implementation yields about 26° of phase loss at 370 Hz. When combined with the 90° due to the motor pole, the phase loss through the loop is approximately 116 $\degree$ , at 370 Hz. If the loop gain, K, is chosen such that the 0 dB point of the open-loop magnitude occurs at 370 Hz, then the resulting phase margin in the loop will be about 64°. This amount of phase margin provides a very stable loop design. The DC gain of the loop is given by,

SPRA420A

which, when written in decibels, is equal to,

DC gain 14.1 dB 20 log10(K) (28)

For frequencies where  $\omega > (R/L)$ , the magnitude of the loop response is equal to,

$$
|G(\omega)| = 14.1 \text{ dB} + 20 \log_{10}(K) - 2 \times \left(\frac{\omega}{R/L}\right)
$$
 (29)

In Equation (29), letting  $L = L_u$  provides the most conservative choice, resulting in a stable design for all rotor positions. Setting the left-hand side of Equation (29) to 0 dB while  $\omega$  =  $2\pi(370)$  rad/s, and solving for K, yields the value of K which ensures the desired open-loop crossover point for the current loop. In this case  $K = 2.8$ .

Often, a PI controller is used. In this example adding an integrator to the control law will not make much difference in the loop performance, except only at very low speeds, because the integrator action must be slower than the motor pole to stabilize the loop. In this example using a 3-phase, 12/8 SRM, the motor pole is located near 32 Hz. The SRM operating speed required to produce the equivalent of 32 Hz commands to the SRM current loops is 240 rpm. Thus, in this case, only at operating speeds lower than 240 rpm would any integrator action be helpful.

The current loop gain is set using the ILOOP\_GAIN constant in the file CONSTANT.H. For this value, Q3 scaling is used, thus setting ILOOP GAIN = 22 results in  $K = 2.75$ , which is sufficiently close to the desired value of 2.8, for this application.

# **4.2.4 Position Estimation**

Recall that Figure 9 showed six possible combinations of the opto-coupler output states per electrical cycle of the SRM. The transitions of the outputs define specific angles. This information can readily be described by a state machine, such as Figure 19.

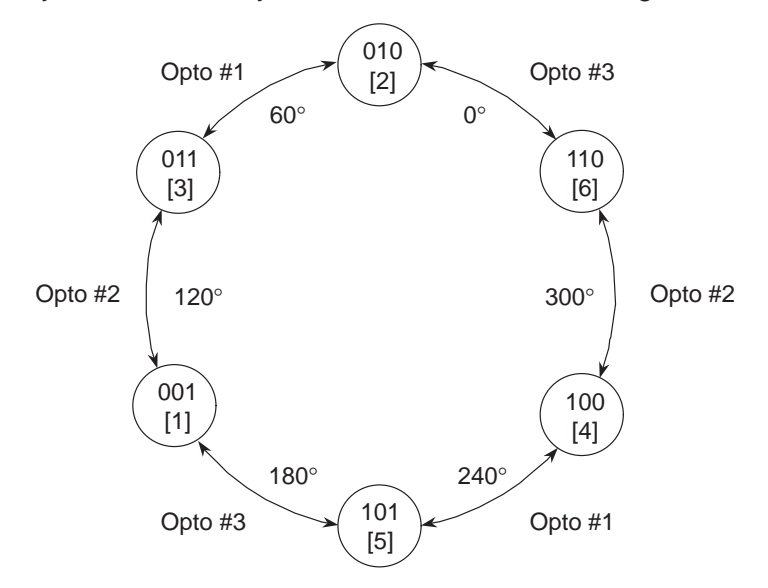

**Figure 19. State Transition Diagram for the SRM Position Pickoff**

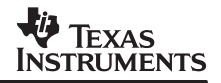

The state,  $[ ]$ , is defined by 'zyx', where z is the logic state of opto-coupler #3, y of opto-coupler  $#2$ , and x is the state of opto-coupler  $#1$ .

Position measurements are made by using this state machine and identifying which opto-coupler transition occurs, using the DSP's capture units.

The opto-couplers and slotted disk provide position measurements at six discrete points per electrical cycle of the SRM. Many commutation schemes, however, require continuous position information to optimize performance. Thus, to provide a position estimate between measurements, the equation,

$$
\hat{\theta}(k) = \hat{\theta}(k-1) + \hat{\omega}_f(\overline{k}) \times \frac{1}{f_s}
$$

(30)

is used, where  $f_{\mathsf{S}}$  is the estimation update rate and  $\overline{k}$  represents the time of the most recent capture edge. Equation (30) is implemented, using double precision arithmetic, as follows:

```
long dp; /* delta-position in mechanical angle */
int speed;
int temp;
 if (anSRM->wEst_10xrpm > 0) {
       dp = anSRM–>wEst_10xrpm * K_POSITION_EST + anSRM–>dp_remainder;
       anSRM–>dp_remainder = dp & 0xffff;
       temp = (int) (dp \gg 16);anSRM–>position = anSRM–>position + (temp * NR);
 }
else {
       speed = –anSRM–>wEst_10xrpm;
       dp = speed * K_POSITION_EST + anSRM–>dp_remainder;
       anSRM–>dp_remainder = dp & 0xffff;
       temp = (int) (dp >> 16);
       ansRM-<i>position</i> = ansRM-<i>position</i> - (temp * NR);}
```
The constant K\_POSITION\_EST (Q16), compensates for units (shaft velocity is available in the software as  $SRM.WESL_10xrpm$  with units of rpm  $\times$  10) and is calculated according to the equation,

K\_POSITION\_EST = 
$$
\frac{1}{10}
$$
(rpm × 10) ×  $\frac{1 \text{ (sec)}}{f_s}$  ×  $\frac{1 \text{ (min)}}{60 \text{ (sec)}}$  ×  $\frac{360^{\circ}}{360^{\circ}}$  × 2<sup>16</sup> (31)

for,  $f_s$  = 5 kHz, K\_POSITION\_EST = 1432.

During startup, the digital I/O ports determine the state of the rotor and initial position is estimated in the mid-range of the state. For example, a reading of [100], (consistent with Figure 19) yields an initial position estimate of 270 electrical degrees. The capture units provide subsequent measurements, by recognizing the edges, or state transitions.

# **4.2.5 Velocity Estimation**

The three opto-coupler outputs produce an edge every 7.5° of mechanical rotation, and each opto-coupler produces an edge every 22.5° mechanical. At each edge, velocity is calculated according to the equation,

$$
\hat{\omega} = \frac{\Delta \theta}{\Delta t} = \frac{60 \cdot \Delta \theta \cdot f_{\text{clk}}}{N} \tag{32}
$$

where,  $\hat{\omega}$  is the velocity estimate (rpm)

 $\Delta\theta$  is the distance between opto-coupler edges (rev)

 $\Delta t$  is the time between edges (min)

N is the number of clock counts between edges

 $f_{\text{C/K}}$  is the clock frequency (Hz)

The time between edges is determined from the capture units. The capture units are programmed via the CAPCON register to use timer #2 as a time base, and to trigger on both rising and falling edges. Timer #2 is programmed to count at 1.25 MHz via the T2CON. Although we trade-off resolution in measuring ∆t, a clock frequency of 1.25 MHz is chosen, versus a maximum of 20 MHz, so that the 16-bit registers containing the count do not overflow except at very low speeds. Using a 1.25 MHz clock, the counter overflows only at shaft speeds less than 71.5 rpm, considered very low for our application. So that we can operate (although degraded) at speeds lower than about 100 rpm, ∆<sup>t</sup> in Equation (32) is determined by a software counter of the number of 5 kHz timer interrupts that occur between opto-coupler edges.

It can be shown that when instantaneous velocity is estimated by Equation (32) that the quantization of a velocity estimate is given by

$$
Q = \frac{d\hat{\omega}}{dN} = \frac{\omega^2}{60 \cdot \varDelta \theta \cdot f_{\text{clk}}}
$$
\n(33)

and, Q is the quantization of velocity (rpm). In our design,  $\Delta\theta = 1/16$  revolution (22.5° mechanical) and  $f_{\text{C/K}}$  = 1.25 MHz. Thus, at 1200 rpm, the quantization is 0.31 rpm.

Various filtering can be applied to Equation (32) for smoothing the velocity estimate, depending upon the application. What has proven useful is a combination of FIR and IIR filtering of the form:

$$
\hat{\omega}_f(\overline{k}) = \alpha \cdot \hat{\omega}_f(\overline{k} - 1) + (1 - \alpha) \cdot \sum_{j = (\overline{k} - 5)}^{\overline{k}} \hat{\omega}(j) \tag{34}
$$

The FIR filter portion of Equation (34) uses six (from  $\bar{k}$  – 5 to  $\bar{k}$ ) instantaneous velocity estimates. Because there are six opto-coupler edges per electrical cycle, once per cycle estimation errors are removed.

The FIR filtering and the determination of the instantaneous velocity estimate is calculated using double precision as follows:

```
DWORD a1,a2,a3,a4,a5,a6;
DWORD sum_cnt;
int inst_velocity;
/*–––––––––––––––––––––––––––––––––––––––––––*/
/* Obtain instantaneous velocity estimate */
/*–––––––––––––––––––––––––––––––––––––––––––*/
if (mode == 1) \frac{1}{x} use timer #2 as time base */
   /*–––––––––––––––––––––––––––––––––––––––––––––––––––*/
   /* FIR filter for removing once per electrical cycle */<br>
/* effects */
   /* effects
   /*–––––––––––––––––––––––––––––––––––––––––––––––––––*/
   a1 = (DWORD) anSRM–>capture_delta[0][0];
   a2 = (DWORD) anSRM–>capture_delta[0][1];
   a3 = (DWORD) anSRM–>capture_delta[1][0];
   a4 = (DWORD) anSRM–>capture_delta[1][1];
   a5 = (DWORD) anSRM–>capture_delta[2][0];
   a6 = (DWORD) anSRM–>capture_delta[2][1];
   sum_cnt = a1+a2+a3+a4+a5+a6;
   /*––––––––––––––––––––––––––––––––––––––––––––––––––––––*/
   /* apply "velocity = delta_theta/delta_time" algorithm */
   /*––––––––––––––––––––––––––––––––––––––––––––––––––––––*/
   sum_cnt = K1_VELOCITY_EST/sum_cnt;
   inst_velocity = ((int) sum_cnt) * anSRM–>shaft_direction;
}
else { /* else, use timer ISR count as time base */
   /*––––––––––––––––––––––––––––––––––––––––––––––––––––––*/
   /* apply "velocity = delta_theta/delta_time" algorithm */
   /*––––––––––––––––––––––––––––––––––––––––––––––––––––––*/
   sum_cnt = K2_VELOCITY_EST/anSRM->delta_count;
   inst_velocity = ((int) sum_cnt) * anSRM–>shaft_direction;
}
```
Here, K1\_VELOCITY\_EST and K2\_VELOCITY\_EST are constants which incorporate ∆θ and units so that the instantaneous velocity estimate has units of (rpm  $\times$  10). The constants are calculated using,

K1\_VELOCITY\_EST = 
$$
6 \times 22.5
$$
 (deg)  $\times \frac{1.25e6 \text{ (cnts)}}{\text{(sec)}} \times \frac{1 \text{ (rev)}}{360 \text{ (deg)}} \times \frac{60 \text{ (sec)}}{\text{(min)}} \times 10$  (35)  
\nK2\_VELOCITY\_EST =  $1 \times 7.5$  (deg)  $\times \frac{5000 \text{ (cnts)}}{\text{(sec)}} \times \frac{1 \text{ (rev)}}{360 \text{ (deg)}} \times \frac{60 \text{ (sec)}}{\text{(min)}} \times 10$ 

The IIR filtering is implemented as:

```
long filt velocity;
   /*–––––––––––––––––––––––––––––––––––––––––––––––––––*/
/* IIR filter for smoothing velocity estimate
/*–––––––––––––––––––––––––––––––––––––––––––––––––––*/
filt_velocity = (ALPHA * anSRM–>wEst_10xrpm)
+ (ONE_MINUS_ALPHA * inst_velocity);
anSRM–>wEst_10xrpm = (int) (filt_velocity >> 3);
```
The filter coefficient,  $\alpha$ , is chosen equal to 0.875, [ALPHA = 7 (Q3)]. Let  $\alpha$  approach zero for a higher bandwidth velocity estimate (less smoothing, more noise) and let  $\alpha$  approach one for more smoothing, less noise, and lower bandwidth.

#### **4.2.6 Commutation**

The commutation strategy ultimately determines the performance of the SRM. Torque-speed range, machine efficiency, torque ripple, and acoustic noise all depend, to some extent, on the commutation algorithm. Design of the commutation algorithm must consider requirements in each of these areas, while trading off cost issues such as the algorithm complexity and the availability or accuracy of various sensors. For a current controlled SRM, commutation can be described as the transformation of the desired net motor torque into a set of desired phase currents. This is described mathematically by the equation,

$$
i_{\text{cmd}}^j = g_j(\cdot) \times T_{\text{cmd}} \tag{36}
$$

and  $j = 1,...,m$  and m is the total number of motor phases. In general,  $g(j)$ , is a non-linear function of shaft angle θ, shaft speed ω, the desired torque command  $T_{cmd}$ , the DC bus voltage  $V_{\text{bus}}$ , and the motor instantaneous inductance, L. The most simple choice for  $g()$  is given by

$$
g(\theta) = \begin{cases} 1, & \theta_{ON} \le \theta < (\theta_{ON} + \delta \theta) \\ 0, & \text{otherwise} \end{cases}
$$
 (37)

where the dwell angle,  $\delta\theta$ , must be at least equal to 360 $\degree$ /m (electrical), to avoid regions of zero torque production. An example of commutation described by Equation (37) is illustrated by Figure 6. The turn-on angle,  $\theta_{ON}$ , is typically a few degrees beyond the unaligned position of a phase. Equation (37) is useful for only single-quadrant operation. For four quadrant operation, Equation (37) must be modified, for example,

$$
g(\theta, T_{cmd}) = \begin{cases} 1, & \left[\theta_{ON} \le \theta < (\theta_{ON} + \delta\theta)\right] \& \mathcal{T}_{cmd} > 0 \\ 1, & \left[(\theta_{ON} + \pi) \le \theta < (\theta_{ON} + \pi + \delta\theta)\right] \& \mathcal{T}_{cmd} < 0 \\ 0, & \text{otherwise} \end{cases}
$$
(38)

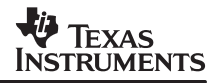

where the conduction angles are offset by 180 $^{\circ}$  electrical ( $\pi$  radians) when negative torque is dL

desired. This allows a phase to conduct during the region where  $d\theta$  < 0. An even more flexible approach, which results in a wider operating range for the SRM, allows the turn-on and dwell angles to vary. For example, Equation (38) is extended to allow  $\theta_{ON}$  and  $\delta\theta$ , to be functions of velocity, desired torque, and the DC bus voltage.

Often, for minimizing torque ripple, the commutation is designed such that two phases conduct simultaneously and share the job of producing the desired SRM torque. In this case, Equation (38) is further extended to a function of the form,

$$
g(\theta, T_{cmd}) = \begin{cases} \rho(\theta), & \left[\theta_{ON} \le \theta < (\theta_{ON} + \delta\theta)\right] & \mathcal{I}_{cmd} > 0 \\ \rho(\theta), & \left[\theta_{ON} + \pi\right) \le \theta \\ \theta < (\theta_{ON} + \pi + \delta\theta) \\ 0, & \text{otherwise} \end{cases}
$$
(39)

where  $p(\theta)$  is the sharing function. Sharing functions are not implemented in this application report, however, further information on the choice of sharing functions can be found in a publication by Kjaer, et al.  $9$  Essentially commutation schemes of the form in Equation (39) use knowledge of the motor characteristics to design a non-linear function,  $\rho(\theta)$ , that produces a linear output torque.

In this example, the commutation coefficients,  $q($ ), were calculated using Equation (38), where  $\theta_{ON} = \pi/6 + \theta_{adv}$  (radians),  $\delta\theta = \pi/3$  (radians), and the advance angle,  $\theta_{adv}$ , is given by Equation (21). This yields a single-quadrant, fixed-dwell, variable turn-on commutation algorithm. This algorithm is implemented as follows:

```
int phase;
  WORD electricalAngle;
  WORD angle;
  int channel;
  long advance;
  /*–––––––––––––––––––––––––––*/
  /* Advance angle calculation */
  /*–––––––––––––––––––––––––––*/
  advance = (anSRM–>wEst_10xrpm * anSRM–>desiredTorque);
  advance = advance >> 9;
  /*–––––––––––––––––––––––––––––––––––––––––––––––––––––––*/
  /* Offset for advance angle negative torque, if required */
  /*–––––––––––––––––––––––––––––––––––––––––––––––––––––––*/
  if (anSRM–>desiredTorque > 0) {
         electricalAngle = anSRM–>position + (int) advance;
  }
  else {
         electricalAngle = anSRM->position + PI 16 - (int) advance;
   }
9 P. C. Kjaer, J. Gribble, and T. J. E. Miller, pp. 1585–1593.
```
}

```
for (phase=0; phase< NUMBER_OF_PHASES; phase++) {
      /*––––––––––––––––––––––––––––––*/
      /* 120 degree offsets for phase */
      /*––––––––––––––––––––––––––––––*/
      angle = electricalAngle – phase * TWOPIBYTHREE_16;
      /*–––––––––––––––––––––––––––––––––––––––––––––––––––––––––––*/
      /* turn phase on, if between desired angles and switch */
      /* the mux on the A/D to measure the desired *//* phase current */*–––––––––––––––––––––––––––––––––––––––––––––––––––––––––––*/
      if ( (angle >= (PIBYSIX_16)) && (angle < (FIVEPIBYSIX_16)) } {
      anSRM–>active[phase] = 1;
      channel = anSRM–>a2d_chan[phase];
      switch mux(channel, channel+8);
      }
      else {
      anSRM–>active[phase] = 0;
      }
      }
```
As seen in the code above, the advance angle calculation (which yields an advance angle in units of bits, 65535 bits = 360 electrical degrees) is computed according to the equation,

$$
\theta_{\text{adv}}\text{(bits)} = \frac{i_{\text{cmd}}\text{(bits)} \times \hat{\omega}\text{(rpm} \times 10)}{K}, \quad K = 2^9 = 512 \tag{40}
$$

From Equation (21) and Equation (40), we can show that the calculation for K which includes  $L_{min}$ ,  $V_{dc}$ , and accounts for units is given by

$$
\frac{1}{K} = L_u(H) \times \frac{1}{V_{bus}(V)} \times \frac{(rpm \times 10)}{10} \times \frac{1 (A)}{239.4 \text{ (bits)}}\times \frac{1 (min)}{60 \text{ (sec)}} \times \frac{360^\circ \text{ (m)}}{\text{ (rev)}} \times \frac{8^\circ \text{ (e)}}{1^\circ \text{ (m)}} \times \frac{65535 \text{ (bits)}}{360^\circ \text{ (e)}}\n \tag{41}
$$

With  $L_{\text{U}}$  and  $V_{\text{bus}}$  given by Table 1, K = 776.25. However, the value of 512 was used because dividing by multiples of 2 is readily accomplished using simple shift instructions. For our application, this simplification provided satisfactory results.

# **4.2.7 Velocity Controller**

Speed is regulated in a closed-loop manner by comparing the desired shaft velocity to the estimated shaft velocity and then compensating the error. We use a PI (proportional plus integral) control action for the velocity loop compensation, so that the steady-state velocity error is zero. The PI coefficients are determined using linear analysis.

Figure 20 shows a simplified model of the velocity loop, where the coefficient,  $γ$ , having units of (rad/s)/A, is a non-linear quantity, including the shaft/load inertia and the instantaneous torque constant of the SRM.

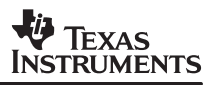

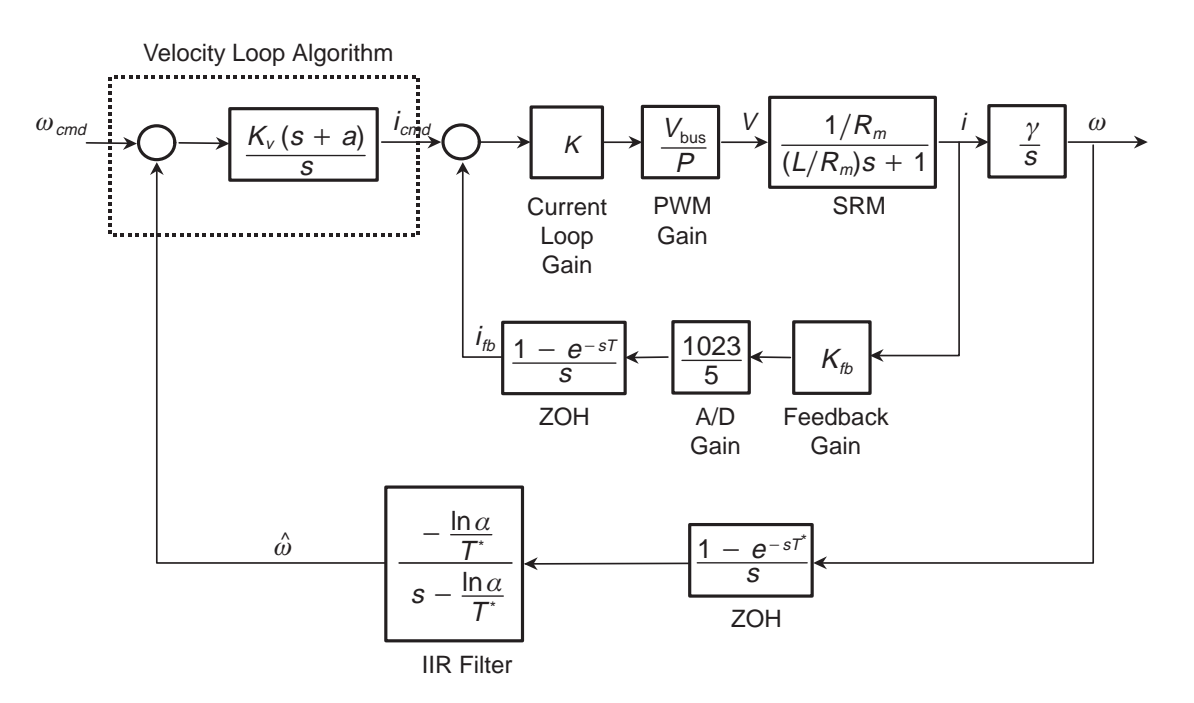

#### **Figure 20. Simplified Block Diagram of SRM Velocity Loop Using PI Control**

In the figure,  $K_v$  controls the loop gain and 'a' is the radian frequency of the PI zero.

The non-linearity in  $\gamma$  is due to the non-linear torque/current relationship of the SRM where for non-saturating conditions is given by Equation (18) and, in general, by Equation (15). Thus, the open-loop gain of the velocity loop will vary, approximately, as current squared. This variation can be significant over the operating range of the SRM. From 4 A to 1 A, for example, the gain variation is 16, or 24 dB. Depending on the application, this gain variation may need to be compensated, with a square root law, for example, to stabilize the loop. In this example, the loop compensation was design with sufficient margin, at the expense of dynamic response, so that this variation can be ignored. The IIR filter used for smoothing the velocity estimate, has a <sup>z</sup>-transform given by,

$$
H(z) = \frac{(1 - \alpha)z}{z - \alpha} \tag{42}
$$

and is modeled in the Laplace domain as shown in Figure 20.

Another interesting feature of this speed loop is that although the velocity loop update rate is a fixed-frequency of 1 kHz, the feedback (provided by the opto-coupler edges) occurs at a variable rate which is a function of rotor speed and given by,

$$
f_{\text{samp}}\left(\text{Hz}\right) = 0.8 \times \text{(speed in rpm)} = \frac{1}{T^*} \tag{43}
$$

This behavior generates a variable time delay in the velocity loop, due to the zero-order hold, and also makes the dynamics of the IIR filter time-varying.

Using the information in Table 1 and Figure 20, it is possible to obtain the open-loop frequency response,  $\hat{\frac{\omega}{\omega_{cr}}}$  $\overline{\tilde{\omega}_{cmd}}$  (see Figure 21) for the velocity loop, independent of  $\gamma$ .

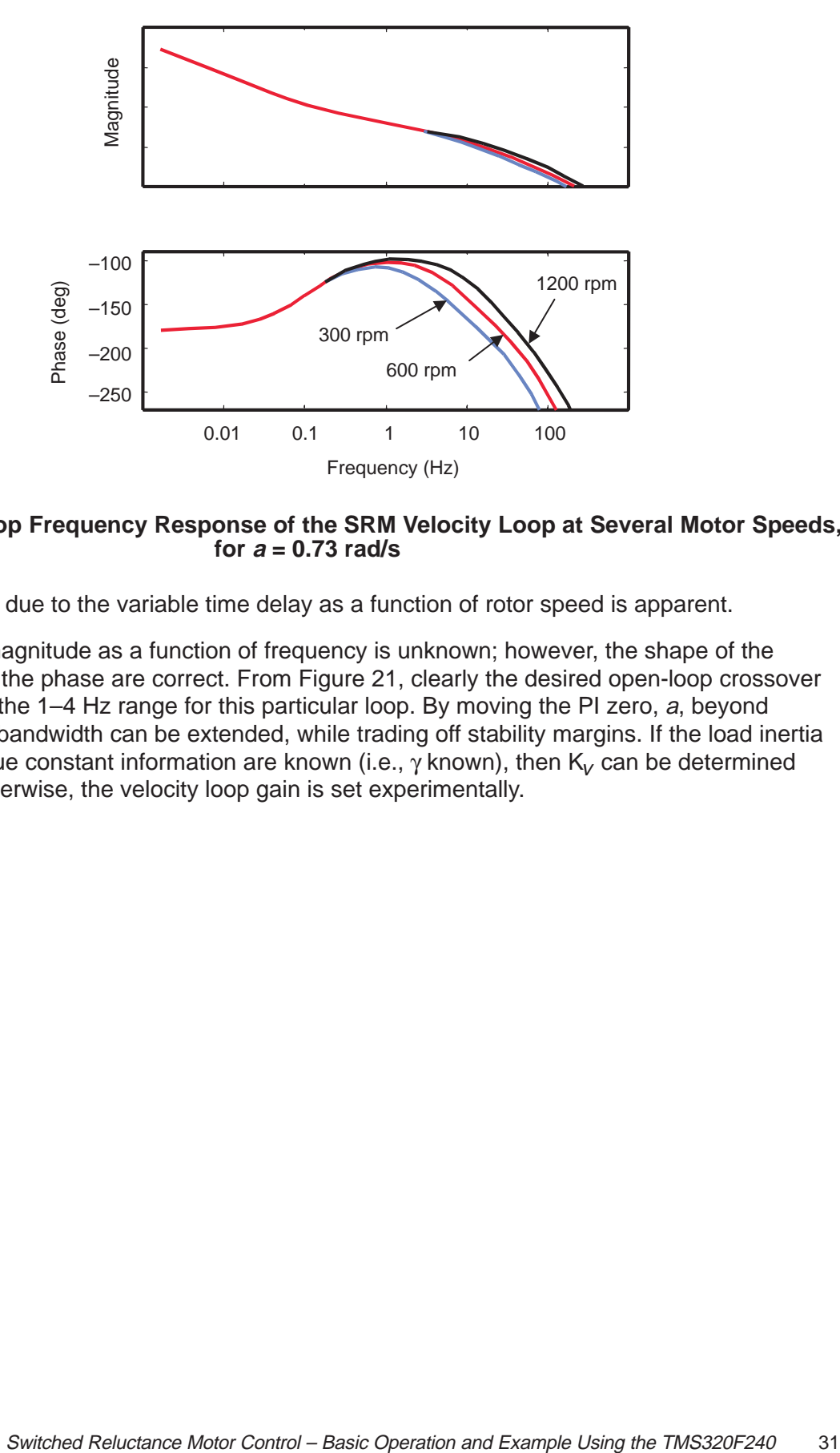

**Figure 21. Open-Loop Frequency Response of the SRM Velocity Loop at Several Motor Speeds,** for  $a = 0.73$  rad/s

The phase loss due to the variable time delay as a function of rotor speed is apparent.

The absolute magnitude as a function of frequency is unknown; however, the shape of the magnitude and the phase are correct. From Figure 21, clearly the desired open-loop crossover frequency is in the 1–4 Hz range for this particular loop. By moving the PI zero, a, beyond 0.73 rad/s, the bandwidth can be extended, while trading off stability margins. If the load inertia and motor torque constant information are known (i.e.,  $\gamma$  known), then K<sub>V</sub> can be determined analytically; otherwise, the velocity loop gain is set experimentally.

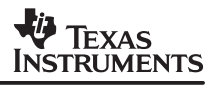

The PI algorithm is implemented as:

```
/*–––––––––––––––––––––––––––––*/
/* calculate error signal */
/*–––––––––––––––––––––––––––––*/
speed_error = anSRM–>wDes_10xrpm – anSRM–>wEst_10xrpm;
/*–––––––––––––––––––––––––––––*/
/* integrate error*/
/*–––––––––––––––––––––––––––––*/
anSRM–>integral_speed_error = anSRM–>integral_speed_error +
(long)speed_error;
/*–––––––––––––––––––––––––––––*/
/* apply integrator limit */
/*–––––––––––––––––––––––––––––*/
if (anSRM–>integral_speed_error > INTEGRAL_LIMIT) {
      anSRM–>integral_speed_error = INTEGRAL_LIMIT;
}
if (anSRM–>integral_speed_error < –INTEGRAL_LIMIT) {
      anSRM–>integral_speed_error = –INTEGRAL_LIMIT;
}
/*–––––––––––––––––––––––––––––*/
/* PI filter*/
/*–––––––––––––––––––––––––––––*/
integral_error = (int) ((KI*anSRM->integral_speed_error) >> 13);
anSRM–>desiredTorque = ((KP*speed_error) >> 1) + integral_error;
```
This implements a PI compensator, with integrator limits, of the form,

$$
K_p + \frac{K_l}{s} = \frac{K_v (s+z)}{s} \Rightarrow \begin{cases} K_p = K_v \\ K_l = K_v \times z \end{cases}
$$
 (44)

Through experimentation, it was determined that  $K_v = 0.5$ , provided satisfactory performance. In the software implementation of the integrator, the multiplication by ∆t is not performed. Thus, this factor is carried implicitly in K<sub>I</sub>. For z = 0.73 rad/s and  $\Delta t = 1/1000$  sec, K<sub>I</sub> = 0.365. This is approximately implemented by setting  $KI = 3$  (scaled Q13  $\times$  1000) in the file CONSTANT.H.

The integrator limit value is calculated such that the condition is,  $\frac{KI \times INTEGRAL_LIIMIT}{2^{12}} \leq 1000.$ 

# **5 References**

- Anderson, B. and J. Moore, Optimal Filtering, Prentice-Hall Publishing, Englewood Cliffs, NJ, 1979.
- Becerra, R., M. Ehsani, and T. J. E. Miller, "Commutation of SR Motors," IEEE Trans. Power Electronics, Vol. 8, pp. 257–262, July 1993.
- Clemente, S. and A. Dubhashi, "HV Floating MOS-Gate Driver IC," International Rectifier application note AN–978A, International Rectifier, El Segundo, CA, 1990.
- Husain, I. and M. Ehsani, " Torque Ripple Minimization in Switched Reluctance Motor Drives by PWM Current Control," Proc. APEC'94, 1994.
- Ilic–Spong, M., T. J. E. Miller, S. R. MacMinn, and J. S. Thorp, "Instantaneous Torque Control of Electric Motor Drives," IEEE Trans. Power Electronics, Vol. 2, Jan. 1987.
- Kjaer, P. C., J. Gribble, and T. J. E. Miller, "High-Grade Control of Switched Reluctance Machines," IEEE Trans. Industry Electronics, vol. 33, Nov. 1997.
- Lewis, F. Applied Optimal Control & Estimation, Prentice Hall Publishing, Englewood Cliffs, NJ, 1992.
- Lyons, J., S. MacMinn, and M. Preston, "Flux/Current Methods for SRM Rotor Position Estimation," IEEE IAS Annual Meeting Conf. Record, 1991.
- Miller , T. J. E. (ed.), "Switched Reluctance Motor Drives," Intertec Communications Inc., Ventura, CA, 1988.
- Miller, T. J. E., "Switched Reluctance Motors and Their Control," Magna Physics Publishing, Hillsboro, OH, and Oxford, 1993.
- Ray, W. F. and I. H. Al-Bahadly, "Sensorless Methods for Determining the Rotor Position of Switched Reluctance Motors," Proc. EPE Conf., Vol. 6, 1993.
- Vukosavic, S. and V. Stfanovic, "SRM Inverter Topologies: A Comparative Evaluation," IEEE IAS Annual Meeting Conf. Record, 1990.

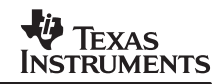

# **Appendix A Software Listings for a TMS320F240-Based SRM Drive With Position Sensor**

This appendix contains the software to implement an SRM drive using a slotted disk type position sensor for a TMS320F240 DSP.

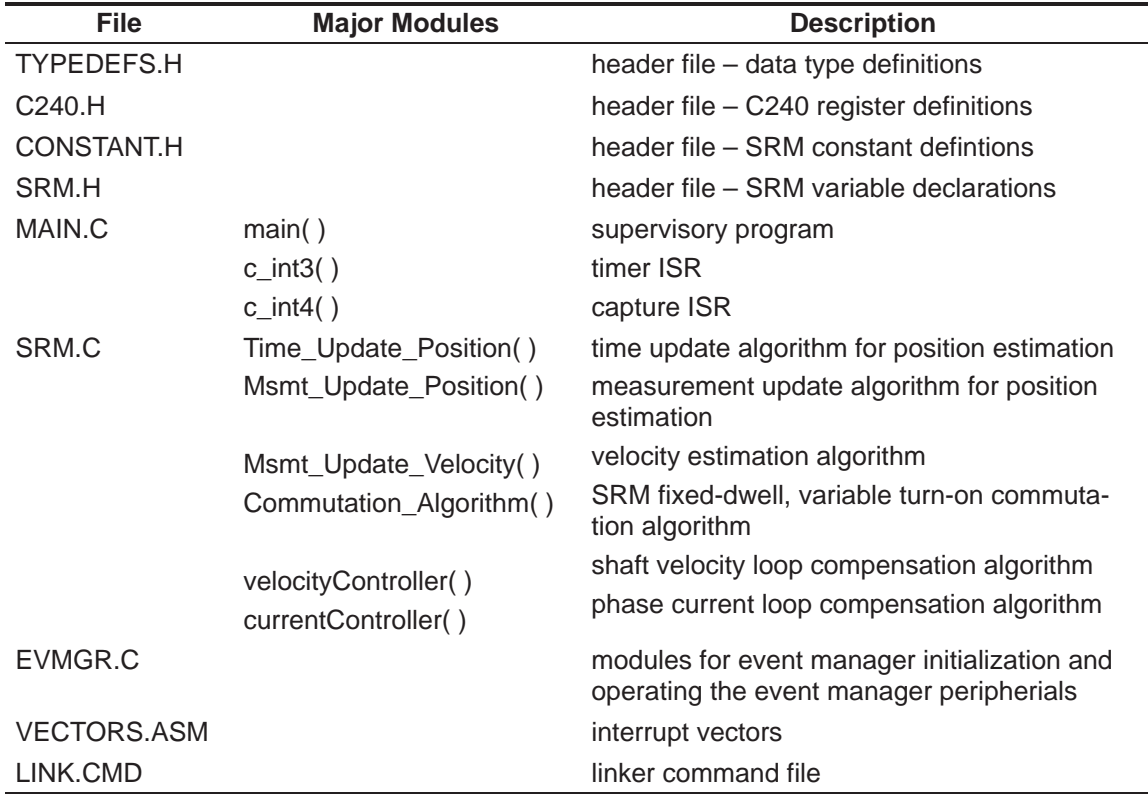

/\*\*\*\*\*\*\*\*\*\*\*\*\*\*\*\*\*\*\*\*\*\*\*\*\*\*\*\*\*\*\*\*\*\*\*\*\*\*\*\*\*\*\*\*\*\*\*\*\*\*\*\*\*\*\*\*\*\*\* \* File: TYPEDEFS.H \* TMS320x240 Test Bed Code Texas Instruments, Inc. Copyright (c) 1996 Texas Instruments Inc. 11/05/96 Version 1.0 \* Jeff Crankshaw \* \*\*\*\*\*\*\*\*\*\*\*\*\*\*\*\*\*\*\*\*\*\*\*\*\*\*\*\*\*\*\*\*\*\*\*\*\*\*\*\*\*\*\*\*\*\*\*\*\*\*\*\*\*\*\*\*\*\*\*/ #ifndef TYPEDEFS\_H #define TYPEDEFS\_H #define FALSE 0 #define TRUE 1 typedef unsigned int WORD; /\* 16–bit data \*/ typedef unsigned long DWORD; /\* 32–bit data \*/ typedef volatile WORD \* PORT; #define STR(x) #x #define OUTMAC(address,data) \  $\text{asm}(' \qquad \text{LDPK} \qquad \text{``STR(data)}); \quad \text{``}$ <br> $\text{asm}(' \qquad \text{OUT} \qquad \text{``STR(data)}", " \quad \text{''}$  $\mathcal{L}$ "STR(data) ", " STR(address)) #define INMAC(address,data) \  $asm("$  LDPK  $_"STR(data))$ ; \ asm(" IN \_"STR(data) "," STR(address)) #define Int\_Read(addr) \* (int \*) (addr) #define Int\_Write(addr,data) \* (int \*) (addr) = (data) #endif /\* \_TYPEDEFS \*/ /\*\*\*\*\*\*\*\*\*\*\*\*\*\*\*\*\*\*\*\*\*\*\*\*\*\*\*\*\*\*\*\*\*\*\*\*\*\*\*\*\*\*\*\*\*\*\*\*\*\*\*\*\*\*\*\*\*\*\* File: C240.H TMS320x240 Test Bed Code \* Texas Instruments, Inc. \* Copyright (c) 1996 Texas Instruments Inc. 11/05/96 Version 1.0 Jeff Crankshaw  $\star$   $\star$ TMS320C240 Peripheral Register Addresses  $\star$   $\star$ \*\*\*\*\*\*\*\*\*\*\*\*\*\*\*\*\*\*\*\*\*\*\*\*\*\*\*\*\*\*\*\*\*\*\*\*\*\*\*\*\*\*\*\*\*\*\*\*\*\*\*\*\*\*\*\*\*\*\*/ #ifndef c240\_h #define c240\_h #include "typedefs.h" /\*––––––––––––––––––––––––––––––––––––––––––––––––––––––––––\*/ /\* definitions of I/O space macros<br>/\*----------------------------------/\*––––––––––––––––––––––––––––––––––––––––––––––––––––––––––\*/ #define STR(x) #x #define OUTMAC(address,data) \ asm(" LDPK \_"STR(data));  $\setminus$  $\overline{\text{asm}}$ ("  $\overline{\text{OUT}}$   $\overline{\text{STR}}(\text{data})$  ","  $\overline{\text{STR}}(\text{address})$ ) #define INMAC(address,data) \  $\begin{array}{ccc} \texttt{asm}(\text{''} & \texttt{LDPK} & \texttt{\_''STR(data)} \texttt{)}: \end{array}$ asm(" IN  $\angle$ "STR(data) "," STR(address)) #define LED\_LOC 000ch /\* F240 EVM I/O space location for LEDs \*/ SPRA420A

/\*––––––––––––––––––––––––––––––––––––––––––––––––––––––––––\*/ /\* definitions of CPU core registers /\*––––––––––––––––––––––––––––––––––––––––––––––––––––––––––\*/ #define IMR\_REG (( PORT )0x0004 ) #define IFR\_REG (( PORT )0x0006 ) /\*––––––––––––––––––––––––––––––––––––––––––––––––––––––––––\*/ /\* External Memory Interface Registers \*/ /\*––––––––––––––––––––––––––––––––––––––––––––––––––––––––––\*/ #define WSGR 0x0ffff /\* Wait State Generator Register \*/ /\*––––––––––––––––––––––––––––––––––––––––––––––––––––––––––\*/ /\* System Module Registers \*/ /\*––––––––––––––––––––––––––––––––––––––––––––––––––––––––––\*/ #define SYSCR (( PORT )0x07018) /\* System Module Control Register \*/ #define SYSSR (( PORT )0x0701A) /\* System Module Status Register \*/ #define SYSIVR (( PORT )0x0701E) /\* System Interrupt Vector Register \*/ #define XINT1\_CR (( PORT )0x07070) /\* Int1 (type A) Control reg \*/ #define NMI\_CR (( PORT )0x07072) /\* Non maskable Int (type A) Control reg \*/ #define XINT2\_CR (( PORT )0x07078) /\* Int2 (type C) Control reg \*/ #define XINT3\_CR (( PORT )0x0707A) /\* Int3 (type C) Control reg \*/ #define PDPINT\_CR (( PORT )0x0742C) /\* Power Drive Protection Int cntl reg \*/ /\* System Interrupt Vector Register – Address offsets \*/ #define PHANTOM\_INT\_VECTOR 0x00 #define NMI\_INT\_VECTOR 0x02 #define XINT1\_INT\_VECTOR 0x01 #define XINT2 INT VECTOR #define XINT3\_INT\_VECTOR 0x1f<br>#define SPI\_INT\_VECTOR 0x05<br>#define SCI\_RX\_INT\_VECTOR 0x06 #define SPI\_INT\_VECTOR 0x05 #define SCI\_RX\_INT\_VECTOR 0x06<br>#define SCI\_TX\_INT\_VECTOR 0x07 #define SCI\_TX\_INT\_VECTOR 0x07 #define RTI\_INT\_VECTOR 0x10 #define PDP\_INT\_VECTOR 0x20 #define EV\_CMP1\_INT\_VECTOR 0x21<br>#define EV CMP2\_INT\_VECTOR 0x22 #define EV CMP2 INT VECTOR #define EV\_CMP3\_INT\_VECTOR 0x23 #define EV\_SCMP1\_INT\_VECTOR 0x24 #define EV\_SCMP2\_INT\_VECTOR 0x25 #define EV\_SCMP3\_INT\_VECTOR 0x26 #define EV\_T1PER\_INT\_VECTOR 0x27 #define EV\_T1CMP\_INT\_VECTOR 0x28 #define EV\_T1UF\_INT\_VECTOR 0x29 #define EV\_T1OF\_INT\_VECTOR 0x2a #define EV\_T2PER\_INT\_VECTOR 0x2b #define EV\_T2CMP\_INT\_VECTOR 0x2c #define EV\_T2UF\_INT\_VECTOR 0x2d #define EV\_T2OF\_INT\_VECTOR 0x2e #define EV\_T3PER\_INT\_VECTOR 0x2f #define EV\_T3CMP\_INT\_VECTOR 0x30 #define EV\_T3UF\_INT\_VECTOR 0x31 #define EV\_T3OF\_INT\_VECTOR 0x32 #define EV\_CAP1\_INT\_VECTOR 0x33 #define EV\_CAP2\_INT\_VECTOR #define EV\_CAP3\_INT\_VECTOR 0x35 #define EV\_CAP4\_INT\_VECTOR 0x36 #define AC2\_INT\_VECTOR 0x04

/\*––––––––––––––––––––––––––––––––––––––––––––––––––––––––––\*/ /\* Digital I/O Registers /\*––––––––––––––––––––––––––––––––––––––––––––––––––––––––––\*/ #define OCRA (( PORT )0x07090) /\* Output Control Reg A \*/ #define OCRB (( PORT )0x07092) /\* Output Control Reg B \*/ #define PADATDIR (( PORT )0x07098) /\* I/O port A Data & Direction reg. \*/ #define DanaTDIR (( PORT )0x07098) / Output Data & Direction reg. \*/<br>#define PBDATDIR (( PORT )0x0709A) /\* I/O port B Data & Direction reg. \*/ #define PCDATDIR (( PORT )0x0709C) /\* I/O port C Data & Direction reg. \*/ /\*–––––––––––––––––––––––––––––––––––––––––––––––––––––––––––––––––––––––––\*/ /\* Watch–Dog(WD) / Real Time Int(RTI) / Phase Lock Loop(PLL) Registers \*/ /\*–––––––––––––––––––––––––––––––––––––––––––––––––––––––––––––––––––––––––\*/ #define RTICNTR (( PORT )0x07021) /\* RTI Counter reg \*/  $((PORT) 0x07023)$  /\* WD Counter reg \*/<br> $((PORT) 0x07025)$  /\* WD Key reg \*/ #define WDTKEY (( PORT )0x07025) /\* WD Key reg \*/ #define RTICR (( PORT )0x07027) /\* RTI Control reg \*/ #define WDCR (( PORT )0x07029) /\* WD Control reg \*/ #define CKCR0 (( PORT )0x0702B) /\* PLL control reg 1 \*/ #define CKCR1 (( PORT )0x0702D) /\* PLL control reg 2 \*/ /\*––––––––––––––––––––––––––––––––––––––––––––––––––––––––––\*/ /\* Analog–to–Digital Converter(ADC) registers \*/ /\*––––––––––––––––––––––––––––––––––––––––––––––––––––––––––\*/ #define ADCTRL1 (( PORT )0x07032) /\* ADC Control & Status reg \*/ #define ADCTRL2 (( PORT )0x07034) /\* ADC Configuration reg \*/ #define ADCFIFO1 (( PORT )0x07036) /\* ADC Channel 1 Result Data \*/ #define ADCFIFO2 (( PORT )0x07038) /\* ADC Channel 2 Result Data \*/ /\*––––––––––––––––––––––––––––––––––––––––––––––––––––––––––\*/ /\* Serial Peripheral Interface (SPI) Registers /\*––––––––––––––––––––––––––––––––––––––––––––––––––––––––––\*/ #define SPICCR (( PORT )0x07040) /\* SPI Config Control Reg \*/ #define SPICTL (( PORT )0x07041) /\* SPI Operation Control Reg \*/ #define SPISTS (( PORT )0x07042) /\* SPI Status Reg \*/ #define SPIBRR (( PORT )0x07044) /\* SPI Baud rate control reg \*/ #define SPIEMU (( PORT )0x07046) /\* SPI Emulation buffer reg \*/ #define SPIBUF (( PORT )0x07047) /\* SPI Serial Input buffer reg \*/ #define SPIDAT (( PORT )0x07049) /\* SPI Serial Data reg \*/ #define SPIPC1 (( PORT )0x0704D) /\* SPI Port control reg1 \*/ #define SPIPC2 (( PORT )0x0704E) /\* SPI Port control reg2 \*/ #define SPIPRI (( PORT )0x0704F) /\* SPI Priority control reg \*/ /\*––––––––––––––––––––––––––––––––––––––––––––––––––––––––\*/ /\* Serial Communications Interface (SCI) Registers \*/ /\*––––––––––––––––––––––––––––––––––––––––––––––––––––––––\*/ #define SCICCR (( PORT )0x07050) /\* SCI Comms Control Reg \*/ #define SCICTL1 (( PORT )0x07051) /\* SCI Control Reg 1 \*/ #define SCIHBAUD (( PORT )0x07052) /\* SCI Baud rate control \*/ #define SCILBAUD (( PORT )0x07053) /\* SCI Baud rate control \*/ #define SCICTL2 (( PORT )0x07054) /\* SCI Control Reg 2 \*/ #define SCIRXST (( PORT )0x07055) /\* SCI Receive status reg \*/ #define SCIRXEMU (( PORT )0x07056) /\* SCI EMU data buffer \*/ #define SCIRXBUF (( PORT )0x07057) /\* SCI Receive data buffer \*/ #define SCITXBUF (( PORT )0x07059) /\* SCI Transmit data buffer \*/ #define SCIPC1 (( PORT )0x0705D) /\* SCI Port control reg1 \*/ #define SCIPC2 (( PORT )0x0705E) /\* SCI Port control reg2 \*/ #define SCIPRI (( PORT )0x0705F) /\* SCI Priority control reg \*/

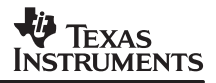

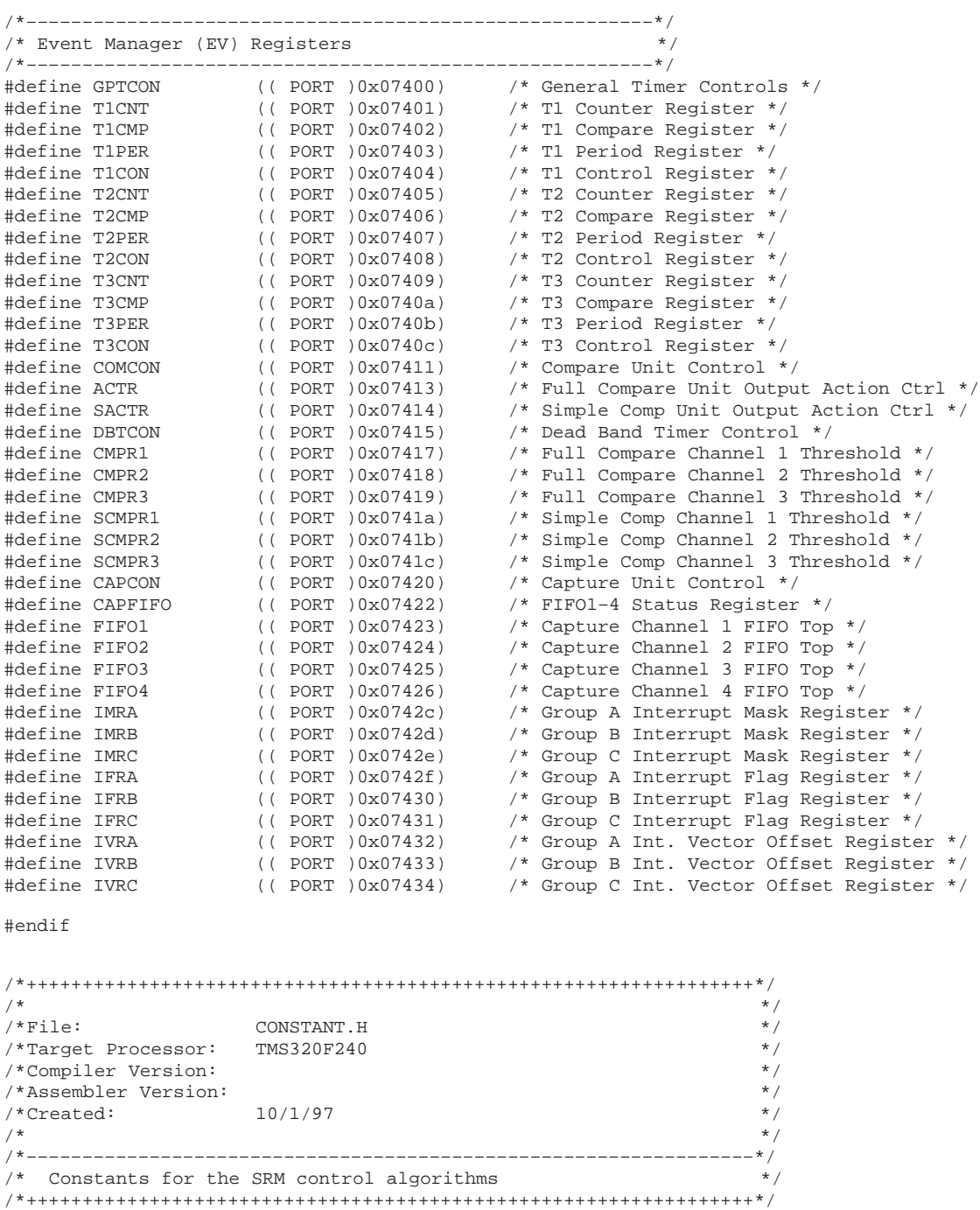

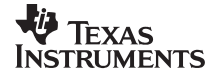

/\*––––––––––––––––––––––––––––––––––––––––––––––\*/ /\* clock frequencies and time related constants \*/ /\*––––––––––––––––––––––––––––––––––––––––––––––\*/ #define PWM\_FREQ 20000 /\* PWM frequency (Hz) \*/ #define SYSCLK\_FREQ 20000000 /\* DSP clock frequency (Hz) \*/ #define CPU\_INT\_FREQ 5000 /\* timer ISR frequency (Hz) \*/ #define ONE\_HALF\_SECOND (CPU\_INT\_FREQ/2) /\*––––––––––––––––––––––––––––––––––– \*/ /\* current loop algorithm constants \*/ /\*––––––––––––––––––––––––––––––––––– \*/ #define ILOOP\_GAIN 22 /\* current loop gain: \*/  $/*$  (Q3: gain = 2.75)  $\frac{7}{4}$  (Q3: gain = 2.75)<br>
#define ILIMIT 1023 1023 /\* current limit: (1023 bits = /\* 5 V x 0.855 A/V = 4.273 A)<br>/\* limit on the PWM duty cycle: #define MAXIMUM\_DUTYRATIO 999  $/*$  100 % =  $/*$  (SYSCLK\_FREQ/PWM\_FREQ - 1) /\*–––––––––––––––––––––––––––––––––––––––––––\*/ /\* velocity loop algorithm constants \*/ /\*–––––––––––––––––––––––––––––––––––––––––––\*/ #define INTEGRAL\_LIMIT 2793472 /\* integrator limit \*/ #define KI 3 /\* (Q13\*1000): Ki = 0.366 \*/ #define KP 1 /\* Q1: Kp = 0.5 \*/ /\*––––––––––––––––––––––––––––––––––––––––––––––––––––––––––\*/ /\* position & velocity estimation algorithm constants \*/ /\*––––––––––––––––––––––––––––––––––––––––––––––––––––––––––\*/ #define K\_POSITION\_EST 1432 #define K1\_VELOCITY\_EST 281250000 #define K2\_VELOCITY\_EST 62500 #define ALPHA 7 /\* Q3: alpha = 0.875 \*/ #define ONE\_MINUS\_ALPHA 1 /\* Q3: 1–alpha = 0.125 \*/ /\*–––––––––––––––––––––––––––––––––––––––––––\*/  $\hspace{0.1cm}$  /\* motor geometry related \*/ /\*–––––––––––––––––––––––––––––––––––––––––––\*/ #define NR 8 /\* number of rotor poles \*/ #define NUMBER\_OF\_PHASES 3 /\*––––––––––––––––––––––––––––––––––––––––––––––––––\*/  $/*$  Electrical Angles:  $2*pi$  (rad) = 65535 \*/ /\*––––––––––––––––––––––––––––––––––––––––––––––––––\*/ #define PIBYSIX\_16 5461 #define PIBYFOUR\_16 8192 #define PIBYTHREE\_16 10923 #define TWOPIBYTHREE\_16 21845 #define THREEPIBYFOUR\_16 24576 #define FIVEPIBYSIX\_16 27307 #define PI\_16 32768 #define FOURPIBYTHREE\_16 43690 #define FIVEPIBYTHREE\_16 54613 #define TWOPI\_16 65535 /\*+++++++++++++++++++++++++++++++++++++++++++++++++++++++++++++++++\*/  $\frac{1}{\sqrt{2}}$  , the set of the set of the set of the set of the set of the set of the set of the set of the set of the set of the set of the set of the set of the set of the set of the set of the set of the set of the set  $\frac{1}{2}$  /\*File: SRM.H  $\frac{1}{2}$  SRM.H /\*Target Processor: TMS320F240 /\*Compiler Version: %/\*Assembler Version:<br>/\*Created: 10/1/97 /\*Created:<br>/\*  $\frac{1}{\sqrt{2}}$  , the set of the set of the set of the set of the set of the set of the set of the set of the set of the set of the set of the set of the set of the set of the set of the set of the set of the set of the set /\*–––––––––––––––––––––––––––––––––––––––––––––––––––––––––––––––––\*/ /\* Variable declarations for the SRM control algorithm /\*+++++++++++++++++++++++++++++++++++++++++++++++++++++++++++++++++\*/

#include "constant.h"

#### SPRA420A

#include "typedefs.h"

```
/*––––––––––––––––––––––––––––––––––––––––––––––––––––––––––*/
/* position estimation state machine data structure
/*––––––––––––––––––––––––––––––––––––––––––––––––––––––––––*/
typedef struct {
  int state;
  WORD position;
  int direction;
} state_machine;
                               /*––––––––––––––––––––––––––––––––––––––––––––––––––––––––––––––––––––––––––––––––*/
/* SRM variables data structure:
/*––––––––––––––––––––––––––––––––––––––––––––––––––––––––––––––––––––––––––––––––*/
/*a2d_chan[i] –> sets which A/D pin is used for the ith phase current
/*desiredTorque –> torque command (output of velocity loop)
/*integral_speed_error –> velocity loop integrator for PI compensator
/*iDes[i] –> current command for the ith phase
/*capture_edge[i] –> timer #2 count value at the occurence of
/* the most recent ith capture
/*capture_delta[i][2] –> change in the timer #2 count value between
/* the occurences of the ith capture events. The two most<br>/* cecent events are stored.
             recent events are stored.
/*delta_count –> change in the software counter of the timer ISR
/* between occurences of any capture event.
/*wEst_10xrpm –> shaft velocity estimate (units of rpm*10)
/* wDes_10xrpm –> desired shaft velocity (units of rpm*10)
/* active[i] -> flag indicating whether the ith phase is ON (1 = on)<br>/* iFB[i] -> current feedback measurement for the ith phase
/* iFB[i] -> current feedback measurement for the ith phase<br>/* dutyRatio[i] -> commanded % duty ratio for the high-side FET o
/* dutyRatio[i] -> commanded % duty ratio for the high–side FET of \frac{1}{2} the ith phase
          the ith phase
/*position –> shaft position estimate (electrical degrees)
/* scaled: 2*pi (rad) = 65535 bits
/*position_state –> position state of the SRM (defined by opto–couplers)
/*shaft_direction –> direction which the shaft is rotating.
/*trans_lut[7][4] –> the position state machine
/*position_initial_guess[7] –> initial position guess, based on state
/*dp remainder -> 16-bit remainder used in the position estimation alg
/*last_capture –> the most recent capture to occur
/*––––––––––––––––––––––––––––––––––––––––––––––––––––––––––––––––––––––––––––*/
typedef struct {
  int a2d_chan[NUMBER_OF_PHASES];
  int desiredTorque;
  long integral speed error;
   WORD iDes[NUMBER_OF_PHASES];
  WORD capture_edge[NUMBER_OF_PHASES];
  WORD capture_delta[NUMBER_OF_PHASES][2];
  WORD delta_count;
  int wEst_10xrpm;
   int wDes_10xrpm;
   int active[NUMBER_OF_PHASES];
WORD iFB[NUMBER_OF_PHASES];
 int dutyRatio[NUMBER_OF_PHASES];
  WORD position;
 int position_state;
  int shaft_direction;
  state_machine trans_lut[7][4];
 WORD position_initial_guess[7];<br>long dp_remainder;
             dp_remainder;
  int last_capture;
} anSRM_struct;
```
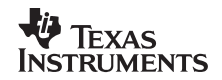

```
/*–––––––––––––––––––––––––––––––––––––––––––––––––––––––––––––––––*/
/*PROTOTYPE DEFINITIONS<br>/*----------------------
                              /*–––––––––––––––––––––––––––––––––––––––––––––––––––––––––––––––––*/
void eventmgr_init();
void initializeSRM(anSRM_struct *anSRM);
void Commutation_Algorithm( anSRM_struct *anSRM);
void Time Update Position(anSRM struct *anSRM);
void velocityController( anSRM_struct *anSRM);
void currentController( anSRM_struct *anSRM);
void computePositionAndVelocity(anSRM_struct *anSRM);
void Msmt_Update_Velocity(anSRM_struct *anSRM, int mode);
void Msmt_Update_Position(anSRM_struct *anSRM);
void switch_lowside(int phaseactive);
void switch_mux(int adc1, int adc2);
void disable_interrupts();
void dsp_setup();
void initialize_counters_and_flags();
void enable_interrupts();
void start background();
void check_for_stall();
/*+++++++++++++++++++++++++++++++++++++++++++++++++++++++++++++++++++++++
/*
/*File: MAIN.C
/*Target Processor: TMS320F240
/*Compiler Version: 6.6
/*Assembler Version: 6.6<br>/*Created: 10/31/97
/*Created:
/*
/*+++++++++++++++++++++++++++++++++++++++++++++++++++++++++++++++++++++++
/* This file is the main program for the control of an SRM drive with a
/*position sensor
/*++++++++++++++++++++++++++++++++++++++++++++++++++++++++++++++++++++++*/
/*––––––––––––––––––––––––––––––––––––––––––––––––––––––––––––––––––*/
/* INCLUDE FILES<br>/*----------/*––––––––––––––––––––––––––––––––––––––––––––––––––––––––––––––––––*/
#include "c240.h"
#include "srm.h"
/*–––––––––––––––––––––––––––––––––––––––––––––––––––––––––*/
/*GLOBAL VARIABLE DECLARATIONS
/*–––––––––––––––––––––––––––––––––––––––––––––––––––––––––*/
int count;
int slice;
int old_count;
int Update_Velocity;
int Toggle_LED;
int Msmt_Update;
anSRM_struct SRM;
int LEDvalue;
/*–––––––––––––––––––––––––––––––––––––––––––––––––––––––*/
/*MAIN PROGRAM */
/*–––––––––––––––––––––––––––––––––––––––––––––––––––––––*/
void main() {
  disable_interrupts();
  dsp_setup();
  initializeSRM(&SRM);
  eventmgr_init();
 initialize_counters_and_flags();
  enable_interrupts();
  start_background();
}
```
#### SPRA420A

```
/*+++++++++++++++++++++++++++++++++++++++++++++++++++++++++ */
/*BACKGROUND TASKS */
/*––––––––––––––––––––––––––––––––––––––––––––––––––––––––– */
/*Upon completion of the required initialization, the main
/*program starts the background task. The background is
/*simply an infinite loop. Time critical motor control
/*processing is done via interrupt service routines and lower
/*priority processing is done in the background, when they
/*are needed. Two background operations are defined:
/*
/*1) Update_Velocity – when a capture interrupt occurs,
/* the ISR stores the capture data and then intiates<br>/* this task. The velocity update is done in
/* this task. The velocity update is done in
/* background, because it is doing a floating point
       division.
/*2) Toggle_LED – this task toggles an LED on the EVM to
\frac{7}{10} provide visual feedback to the user that the code<br>\frac{7}{10} is running. This task is initiated at a fixed
/* is running. This task is initiated at a fixed<br>/* rate set by the ONE HALF SECOND value.
       rate set by the ONE_HALF_SECOND value.
/*
/*+++++++++++++++++++++++++++++++++++++++++++++++++++++++++ */
void start_background()
{
  while (1)
  { 
        /*––––––––––––––––––––––*/
       /* Velocity update task */
       /*––––––––––––––––––––––*/
       if (Update_Velocity) {
        if (Update_Velocity == 1) { /* use capture data */<br>
\frac{7}{10} /* as time base */
                                             as time base
            Msmt_Update_Velocity(&SRM,1);
        }
        else { /* else shaft is rotating too slowly, capture
                   /* data may be in error by overflow.
                   /* use count of timer ISR's between captures
                  /* as time base. */ Msmt_Update_Velocity(&SRM,2);
        }
        Update_Velocity = 0;
      }
   /*–––––––––––––––––––––––*/
   /* Visual feedback task */
      /*–––––––––––––––––––––––*/
      if (Toggle_LED) {
        LEDvalue = –LEDvalue;
        if (LEDvalue == 1) {
               asm(" OUT 1, 000ch");
        }
        else {
                asm(" OUT 0, 000ch");
        }
        Toggle_LED = 0;
        SRM. wDes_10xrpm = 6000; /* motor speed command units = (rpm x 10)
                                        /* just hard–coded here, but setup<br>/* another background task to allow
                                         /* another background task to allow */
                                         /* command from an external input */
      }
  } /* infinite loop */
}
/*+++++++++++++++++++++++++++++++++++++++++++++++++++++++++++++++++*/
/*TIMER ISR
/*–––––––––––––––––––––––––––––––––––––––––––––––––––––––––––––––––*/
```
# **V** TEXAS **INSTRUMENTS**

```
/*
/*This interrupt service routine is executed at each
/*occurence of the maskable CPU interrupt INT3. This CPU
/*interrupt corresponds to the event manager group B interrupts,
/*of which we enable only the timer #3 period interrupt, TPINT3.
/*The frequency, F, at which this routine is executed is specified
/*using the CPU_INT_FREQ parameter.
/*
/*The SRM control algorithms which are implemented during the
/*timer ISR are:
/ *<br>/ *\frac{7}{7} 1. Current control (frequency = F)<br>\frac{7}{7} 2. Rotor position estimation (frequency)
/* 2. Rotor position estimation (frequency = F)<br>
\frac{7}{10} 3. Commutation (frequency = F/5)
/* 3. Commutation (frequency = F/5)
/* 4. Velocity control (frequency = F/5)
/*
/*Additionally, time can be measured (coarsely) by counting
/*the number of executions of this ISR, which runs at a
/*known fixed rate. This measure of time is used for several
/*reasons, including:
/*
/*– For precaution against over–current, a simple
/*test is made to determine if the rotor has stalled.
/*
/*– Also, the visual feedback task is initiated if the correct
/*amount of time has elapsed.
/*
/*+++++++++++++++++++++++++++++++++++++++++++++++++++++++++++++++++++++++*/
void c_int3()
{
  *IFR_REG = 0x0004; * clear interrupt flags * /
  *IFRB = 0xff;\verb|currentController(\&\verb|SRM)|; \qquad \qquad \verb|/* current loop algorithm \qquad \qquad \verb|*/|if (Msmt_Update) { /* position estimation */
   Msmt_Update_Position(&SRM); /* if recent capture edge */
   Msmt_Update = 0; /* use this information */
  }<br>else {
  else { \qquad /* else, propagate pos est */
   Time_Update_Position(&SRM); /* using algorithm */
  }
  check for stall();
  count = count + 1; \frac{1}{1} /* increment count */<br>slice = slice + 1; \frac{1}{1} /* increment slicer */
  slice = slice + 1; \frac{1}{2} /* increment slicer
  if (slice == 1) {
     Commutation_Algorithm(\&SRM); /* do commutation in the 1st */<br>/* slice. */
  \left.\begin{matrix} \frac{1}{2} & \frac{1}{2} & \frac{1}{else if (slice == 2) { \prime * velocity loop algorithm in velocity Controller (&SRM); \prime * the 2nd
    velocityController(&SRM);
  }
  else if (slice == 5) {
    slice = 0; \qquad /* reset slicer \qquad */
  }
  \begin{tabular}{lllllll} & if (count == ONE\_HALF\_SECOND) & & /* set flag for togging the & */\\ & Toggle\_LED = 1 & & /* & EVM LED, if time & */\\ \end{tabular}Toggle\_LED = 1;count = 0;
  }
}
/*+++++++++++++++++++++++++++++++++++++++++++++++++++++++++++++++++ */
/*CAPTURE ISR */
/*––––––––––––––––––––––––––––––––––––––––––––––––––––––––––––––––– */
```
#### SPRA420A

```
/*
/*This interrupt service routine is executed at each
/*occurence of the maskable CPU interrupt INT4. This CPU
/*interrupt corresponds to the event manager group C interrupts,
/*of which we enable the three capture event interrupts,
/*CAPINT1–3. This ISR executes asynchronously and the
/*frequency of execution is dependent on the shaft speed
/*of the SRM.
/ \star/*The ISR performs the following processing:
/ * \frac{1}{1}/* clear interrupt flags;<br>/* determine which captur
/* determine which capture has occured;<br>/* read the appropriate capture FIFO ree
/* read the appropriate capture FIFO register;<br>/* store capture data;
\frac{7}{7} store capture data;<br>\frac{7}{7} set flag for position
/* set flag for position update using measurement;<br>/* set flag for initiating velocity estimate
/* set flag for initiating velocity estimate<br>/* update in background;
/* v update in background;<br>/* r return;
        return;
/*
/*+++++++++++++++++++++++++++++++++++++++++++++++++++++++++++++++*/
void c_int4()
{
  int groupc_flags;
  int capture;
  int n;
  int delta_count;
  WORD edge time;
  *IFR_REG = 0x0008; /* clear CPU interrupt flag */
  /*––––––––––––––––––––––––––––––––––––––––––––––––––––––––*/
  /* determine which capture interrupt occured and read */<br>/* the appropriate FIFO */
  /* the appropriate FIFO
  /*––––––––––––––––––––––––––––––––––––––––––––––––––––––––*/
  groupc_flags = *IFRC; /* read event manger interrupt */
                                              /* flag register */
  if (groupc_flags & 0x1){<br> * capture #1 */<br> * iFRC = 0xf9;<br> */<br> *<br> */<br> *\frac{1}{1} clear flag register */<br>\frac{1}{1} */
       capture = 1; /* */
      edge_time = read_fifo(capture); /* read FIFO
 }
  else if (groupc_flags & 0x2) { \prime /* capture #2 */
     *IFRC = 0xfa;capture = 2;
      edge_time = read_fifo(capture);
  }
  else if (groupc_flags & 0x4) { \prime /* capture #3 \prime /*
     * IFRC = 0xfc;
     capture = 3i edge_time = read_fifo(capture);
  }
  else { \sqrt{ } not a valid capture \sqrt{ } */
     *IFRC = 0xff;
      capture = 0;}
  /*–––––––––––––––––––––––––––––––––––––––––––––––––––––––––––––––*/
  /* if a valid capture occured, store capture data and set flags */<br>/* foor position and velocity estimate updates. The most *//* foor position and velocity estimate updates. The most<br>/* recent two time intervals between edges is saved
        recent two time intervals between edges is saved
  /* to allow for some filtering of the velocity estimate.<br>/* The number of timer ISR's which occur between capture
  /* The number of timer ISR's which occur between capture /* interrupts is also checked. When this time exceeds a
  /* interrupts is also checked. When this time exceeds a */<br>/* certain value, then the capture data could be in error */
  /* certain value, then the capture data could be in error /* by an overflow, so the lower resolution delta-time
  /* by an overflow, so the lower resolution delta-time /* associated with the ISR count is used in the veloci
  /* associated with the ISR count is used in the velocity */<br>/* estimate calculation. **
        estimate calculation.
```
# **V** Texas **STRUMENTS**

```
/*––––––––––––––––––––––––––––––––––––––––––––––––––––––––––––––– */
  if (capture > 0) {
      SRM.last_capture = capture; /* save capture data */
      n = capture–1;
      SRM.capture_delta[n][1] = SRM.capture_delta[n][0];
     SRM.capture delta[n][0] = edge time – SRM.capture edge[n];
      SRM.capture_edge[n] = edge_time;
     Msmt_Update = 1; \frac{1}{2} /* position update flag */
       /*–––––––––––––––––––––––––––––––––––––––––––––––––––––––––––*/
      /* Set flags & select time base for use with velocity update */
       /*–––––––––––––––––––––––––––––––––––––––––––––––––––––––––––*/
     delta\_count = count - old_count; old_count = count;
      if (delta_count < 0) delta_count = delta_count + ONE_HALF_SECOND;
     if (delta_count > 100) { \begin{array}{ccc} \n & \rightarrow & \text{low shaft speed use} \\
 & \rightarrow & \text{ISR counter} \\
 & \rightarrow & \text{ISR counter} \\
 & \rightarrow & \text{INR counter} \\
 \end{array}/* ISR counter
        SRM.delta_count = delta_count;
        Update_Velocity = 2;
      }
     else { \frac{1}{2} /* else, shaft speed ok \frac{1}{2} /* else, shaft speed ok \frac{1}{2} /* use 1.25MHz clk \frac{1}{2} /*
                                          /* use 1.25MHz clk
        SRM.delta_count = delta_count;
        Update_Velocity = 1;
      }
  }
}
/*+++++++++++++++++++++++++++++++++++++++++++++++++++++++++++++++++ */
/*UTILITY SUBROUTINES */
/*+++++++++++++++++++++++++++++++++++++++++++++++++++++++++++++++++ */
/*******************************************************************/
void disable_interrupts()
{
  asm(" SETC INTM");
}
*****************************************************************/
void dsp_setup() {
  int temp;
  /*––––––––––––––––––––––––*/
  /* Disable watchdog timer */
  /*––––––––––––––––––––––––*/
  temp = *WDCR;
  temp = temp \vert 0x68;
  *WDCR = temp;
```
SPRA420A

```
/*––––––––––––––––––––––––––––––––––––––*/
  /* initialize PLL module (10 MHz XTAL1) */
  /*––––––––––––––––––––––––––––––––––––––*/
                     /* 20MHz CPUCLK = 10MHz crystal
                            /* and 2x PLL mult ratio
  *CKCR0 = 0 \times c3; 4 \times 100 -power mode 0,
                              \frac{1}{*} ACLK enabled, \frac{1}{*}\frac{1}{2} PLL enabled, \frac{1}{2} \frac{1}{2}/* SYSCLK=CPUCLK/2 */
  *SYSCR = 0x40c0;}
/************************************************************************/
void initialize_counters_and_flags() {
  count = 0; \frac{1}{x} current timer ISR count \frac{x}{x}slice = 0; \frac{1}{2} /* ISR slice count \frac{1}{2} /*
  old\_count = 0; \qquad \qquad /* timer ISR count at last */
                              /* capture edge */
  Toggle_LED = 0; /* flag for visual feedback */
                              /* background task */
  LEDvalue = 1; \hspace{1cm} /* current LED value \hspace{1cm} */
  Update_Velocity = 0; /* flag for velocity update */
                              /* background task */
  Msmt_Update = 0; /* flag for mode of position */
                           % flag for mode of position \frac{*/}{}/* estimate update \frac{*/}{}/*}
/************************************************************************/
void enable_interrupts() {
  *IFR_REG = 0xffff; /* Clear pending interrupts */
  *IFRA = 0xffff;*IFRB = 0xffff;*IFRC = 0xfftf;
  *IMR_REG = 0x000c; /* Enable CPU Interrupts: */
                            \frac{1}{2} \frac{1}{4} & INT3 \frac{1}{2}*IMRA = 0x0000; \qquad /* Disable all event manager */
                              /* Group A interrupts */
  *IMRB = 0x0010; /* Enable timer 3 period */
                            \frac{1}{x} interrupt \frac{1}{x}*IMRC = 0x0007; /* Enable CAP1–CAP3 interrupts*/
  asm(" CLRC INTM"); /* Global interrupt enable */
}
/************************************************************************/
void check_for_stall()
{
  int delta_count;
  /*–––––––––––––––––––––––––––––––––––––––––––––––––––––––––––––––*/
  /* The SRM is assumed to have stalled if the number of timer */<br>/* ISR's which are executed exceeds 1000. At F = 5 kHz *//* ISR's which are executed exceeds 1000. At F = 5 kHz */
  /* this corresponds to roughly 6 rpm. If this condition */
  /* is detected, the opto–coupler levels are read and the */
  /* rotor position is re–initialized */
  /*–––––––––––––––––––––––––––––––––––––––––––––––––––––––––––––––*/
  delta_count = count – old_count;
  if (delta_count < 0) delta_count = delta_count + ONE_HALF_SECOND;
  if (delta_count > 1000) {
     SRM.wEst_10xrpm = 0;
     SRM.position_state = *PBDATDIR & 0x7;
     SRM.position = SRM.position_initial_guess[SRM.position_state];
  }
```
}

 $\begin{array}{cccc} \mbox{ \it $\gamma$}\mbox{ \it $\gamma$}\mbox{ \it$ /\* File: SRM.C \*/ /\*Target Processor: TMS320F240 /\*Compiler Version: 6.6 \*/ /\*Assembler Version: 6.6 \*/ /\*Created: 10/31/97 /\*––––––––––––––––––––––––––––––––––––––––––––––––––––––––––––––––– \*/  $/*$  This file contains the algorithms for control of anSRM using /\*a position sensor. The position sensor consists of a slotted  $*/$ <br>/\*disk and opto-couplers. /\*disk and opto-couplers. /\*+++++++++++++++++++++++++++++++++++++++++++++++++++++++++++++++++ \*/ /\*––––––––––––––––––––––––––––––––––––––––––––––––––––––––––––––––– \*/  $/$  \* INCLUDE FILES /\*–––––––––––––––––––––––––––––––––––––––––––––––––––––––––––––––– \*/ #include "srm.h" #include "c240.h" /\*+++++++++++++++++++++++++++++++++++++++++++++++++++++++++++++++++ \*/  $/*$  TIME UPDATE OF THE ROTOR POSITION ESTIMATE /\*–––––––––––––––––––––––––––––––––––––––––––––––––––––––––––––––– \*/ /\* Between the capture events, which provide a shaft position  $*/$ <br>/\*measurement position is estimated according to the equation  $*/$ /\*measurement, position is estimated according to the equation  $*$ /<br> $*$  $\frac{1}{\sqrt{2}}$  , the set of the set of the set of the set of the set of the set of the set of the set of the set of the set of the set of the set of the set of the set of the set of the set of the set of the set of the set /\* theta(k) = theta(k-1) + w \* delta\_t;<br>/\*  $\frac{1}{\sqrt{2}}$  , the set of the set of the set of the set of the set of the set of the set of the set of the set of the set of the set of the set of the set of the set of the set of the set of the set of the set of the set /\*where theta = the position measurement (electrical angle) \*/<br>/\* w = the current shaft velocity estimate \*/ /\* w = the current shaft velocity estimate  $\frac{\ast}{\sqrt{2}}$  delta t = the execution frequency of the algorithm  $\frac{\ast}{\sqrt{2}}$ /\* delta\_t = the execution frequency of the algorithm  $/*$  $\frac{1}{\sqrt{2}}$  , the set of the set of the set of the set of the set of the set of the set of the set of the set of the set of the set of the set of the set of the set of the set of the set of the set of the set of the set  $/*$ The arithmetic is performed using double precision.  $\frac{1}{\sqrt{2}}$  , the set of the set of the set of the set of the set of the set of the set of the set of the set of the set of the set of the set of the set of the set of the set of the set of the set of the set of the set /\*input: old position (where  $2^16 = 2^*$ pi radians) \*/<br>/\* w (units of rpm \* 10) \*/ /\* w (units of rpm \* 10)  $\prime$ <br>/\* K (constant incorporate delta t and units) \*/ /\* K (constant incorporate delta\_t and units)  $\frac{1}{\pi}$  $\frac{1}{\sqrt{2}}$  , the set of the set of the set of the set of the set of the set of the set of the set of the set of the set of the set of the set of the set of the set of the set of the set of the set of the set of the set /\*output: new position (where  $2^16 = 2^*$ pi radians)  $\frac{1}{\sqrt{2}}$  , the set of the set of the set of the set of the set of the set of the set of the set of the set of the set of the set of the set of the set of the set of the set of the set of the set of the set of the set  $/*$ pseudo-code: dp = w \* K;<br> $/*$  position = position = position = position = position = position = position = position = position = position = position = position = position = position = position = position = position = po /\* position = position + (dp \* NR)<br>/\*  $\frac{1}{\sqrt{2}}$  , the set of the set of the set of the set of the set of the set of the set of the set of the set of the set of the set of the set of the set of the set of the set of the set of the set of the set of the set /\*+++++++++++++++++++++++++++++++++++++++++++++++++++++++++++++++++ \*/ void Time\_Update\_Position(anSRM\_struct \*anSRM) { long dp; /\* delta-position in mechanical angle \*/ int speed; int temp; if (anSRM–>wEst\_10xrpm > 0) { dp = anSRM–>wEst\_10xrpm \* K\_POSITION\_EST + anSRM–>dp\_remainder; anSRM–>dp\_remainder = dp & 0xffff;  $temp = (int) (dp \gg 16)$ ; anSRM–>position = anSRM–>position + (temp \* NR); } else { speed = –anSRM–>wEst\_10xrpm; dp = speed \* K\_POSITION\_EST + anSRM–>dp\_remainder; anSRM–>dp\_remainder = dp & 0xffff;  $temp = (int) (dp \gg 16);$ anSRM->position = anSRM->position - (temp \* NR); }

```
} /* end Time_Update_Position */
```

```
SPRA420A
```

```
/*+++++++++++++++++++++++++++++++++++++++++++++++++++++++++++++++++ */
/*MEASUREMENT UPDATE OF THE ROTOR POSITION ESTIMATE
/*––––––––––––––––––––––––––––––––––––––––––––––––––––––––––––––––– */
/* At a capture interrupt, the rotor is at 1 of 6 positions. */<br>/* In between interrupts. the pickoff will be at 1 of six states, */
/* In between interrupts, the pickoff will be at 1 of six states,
/* defined by the opto-couplers. The states are defined by [zyx] */<br>/* where: z = output of opto-coupler #3
/* where: z = output of opto–coupler #3 */<br>
/* y = output of opto–coupler #2 */
/* y = output of opto–coupler #2 */<br>
/* x = output of opto–coupler #1 */ */
/* x = output of opto–coupler #1 */* */
\frac{1}{\sqrt{2}} , the set of the set of the set of the set of the set of the set of the set of the set of the set of the set of the set of the set of the set of the set of the set of the set of the set of the set of the set 
\frac{1}{2} /*State 2: 010 \frac{1}{2} /*State 3: 011 \frac{1}{2} /*State 3: 011
/*State 3: 011 */
/*State 1: 001 */
/*State 5: 101
\frac{1}{2} /*State 4: 100 \frac{x}{2} /*State 6: 110 \frac{x}{2}\frac{1}{x} /* State 6: 110 \frac{x}{x}\frac{1}{\sqrt{2}} *
/*+++++++++++++++++++++++++++++++++++++++++++++++++++++++++++++++++ */
void Msmt_Update_Position(anSRM_struct *anSRM)
{
    int old_state, new_state;
   int cap;
    /*–––––––––––––––––––––––––––––––––––––––––––––––––––––––––––––– */
   /* Based on capture and current state, get new state from the *//* state-machine look-up table
    /*–––––––––––––––––––––––––––––––––––––––––––––––––––––––––––––– */
    cap = anSRM–>last_capture;
   old state = ansRM–>position state;
    new_state = anSRM–>trans_lut[old_state][cap].state;
    /*––––––––––––––––––––––––––––––––––––––––––––––––––––*/
    /* If transition is valid, update position and state */
    /*––––––––––––––––––––––––––––––––––––––––––––––––––––*/
   if (new_state != 0) { /* valid transition, update data */anSRM–>position = anSRM–>trans_lut[old_state][cap].position;
   anSRM–>shaft_direction = anSRM–>trans_lut[old_state][cap].direction;
  anSRM–>position_state = new_state;
    }
    else { /* else, not a valid transition, use opto–coupler */
   /* level & re-initialize position estimate
  anSRM–>position_state = *PBDATDIR & 0x7;
    }
}
```

```
/*++++++++++++++++++++++++++++++++++++++++++++++++++++++++++++++++ */
/*VELOCITY ESTIMATION ALGORITHM */
/*––––––––––––––––––––––––––––––––––––––––––––––––––––––––––––––––– */
/* This algorithm estimates the SRM shaft velocity. It is executed */<br>\frac{1}{2} /*after each canture interrupt is received. If the shaft is */
/*after each capture interrupt is received. If the shaft is
/* moving fast enough, this routine is called with mode = 1 and
/* the capture data is used. Otherwise, the # of timer ISRs
/* which are executed between capture events is used in the
/*velocity calculation.<br>/*
\frac{1}{\sqrt{2}} , the set of the set of the set of the set of the set of the set of the set of the set of the set of the set of the set of the set of the set of the set of the set of the set of the set of the set of the set 
/*Velocity is calculated according to the equation: */
\frac{1}{\sqrt{2}} , the set of the set of the set of the set of the set of the set of the set of the set of the set of the set of the set of the set of the set of the set of the set of the set of the set of the set of the set 
/* w = delta\_theta / delta\_t\frac{1}{\sqrt{2}} , the set of the set of the set of the set of the set of the set of the set of the set of the set of the set of the set of the set of the set of the set of the set of the set of the set of the set of the set 
/* where delta_theta is known:
\frac{7}{4} (7.5 mech deg between each capture)<br>\frac{7}{4} (22.5 mech deg between the same capture)
                              (22.5 mech deg between the same capture)
/*and delta_t is the measured number of clock cycles.<br>/*\frac{1}{\sqrt{2}} , the set of the set of the set of the set of the set of the set of the set of the set of the set of the set of the set of the set of the set of the set of the set of the set of the set of the set of the set 
/*The algorithm is implemented in double precision and is of
/*the form:<br>/*
/* $\rm w$ = Kx\_VELOCITY\_EST/count /*
\frac{1}{\sqrt{2}} , the set of the set of the set of the set of the set of the set of the set of the set of the set of the set of the set of the set of the set of the set of the set of the set of the set of the set of the set 
/* where the constant Kx_VELOCITY_ESTIMATE (x=1,2) incorporates
/*delta<sub>_</sub>theta and other units so that
/*w has units of (rpm * 10).<br>/*
\frac{1}{\sqrt{2}} , the set of the set of the set of the set of the set of the set of the set of the set of the set of the set of the set of the set of the set of the set of the set of the set of the set of the set of the set 
/*+++++++++++++++++++++++++++++++++++++++++++++++++++++++++++++++++ */
void Msmt_Update_Velocity(anSRM_struct *anSRM, int mode)
{
     DWORD a1,a2,a3,a4,a5,a6;
   DWORD sum cnt;
    int inst_velocity;
    long filt_velocity;
     /*––––––––––––––––––––––––––––––––––––––––––––––– */
     /* Obtain instantaneous velocity estimate */
     /*––––––––––––––––––––––––––––––––––––––––––––––– */
   if (mode == 1) { \prime * use timer #2 as time base */
   /*––––––––––––––––––––––––––––––––––––––––––––––––––––––––––––*/
   /* FIR filter for removing once per electrical cycle effects */
   /*––––––––––––––––––––––––––––––––––––––––––––––––––––––––––––*/
          a1 = (DWORD) anSRM–>capture_delta[0][0];
           a2 = (DWORD) anSRM–>capture_delta[0][1];
           a3 = (DWORD) anSRM–>capture_delta[1][0];
           a4 = (DWORD) anSRM–>capture_delta[1][1];
          a5 = (DWORD) anSRM–>capture_delta[2][0];
          a6 = (DWORD) anSRM–>capture_delta[2][1];
  sum_cnt = a1+a2+a3+a4+a5+a6;
   /*–––––––––––––––––––––––––––––––––––––––––––––––––––*/
   /* apply velocity = delta_theta/delta_time algorithm */
   /*–––––––––––––––––––––––––––––––––––––––––––––––––––*/
  sum_cnt = K1_VELOCITY_EST/sum_cnt;
  inst_velocity = ((int) sum_cnt) * anSRM–>shaft_direction;
    }
    else { /* else, use timer ISR count as time base */
   /*–––––––––––––––––––––––––––––––––––––––––––––––––––*/
   /* apply velocity = delta_theta/delta_time algorithm */
   /*–––––––––––––––––––––––––––––––––––––––––––––––––––*/
  sum_cnt = K2_VELOCITY_EST/anSRM–>delta_count;
          inst_velocity = ((int) sum_cnt) * anSRM–>shaft_direction;
     }
     /*––––––––––––––––––––––––––––––––––––––––––––––– */
     /* IIR filter for smoothing velocity estimate */
     /*––––––––––––––––––––––––––––––––––––––––––––––– */
```

```
 filt_velocity = (ALPHA * anSRM–>wEst_10xrpm)
                + (ONE_MINUS_ALPHA * inst_velocity);
    anSRM–>wEst_10xrpm = (int) (filt_velocity >> 3);
} /* end, velocity estimation */
/*++++++++++++++++++++++++++++++++++++++++++++++++++++++++++++++++++++++++ */
/*COMMUTATION ALGORITHM */
/*–––––––––––––––––––––––––––––––––––––––––––––––––––––––––––––––––––––––– */
/* A four quadrant commutation algorithm, using a fixed–dwell angle */
/* of 120 electrical degrees and a variable turn on angle. With */
/*a fixed dwell of 120 electrical degrees, only a single phase */
/* is active at any one time. The advance angle is calculated as */*a function of speed and desired current.
/*++++++++++++++++++++++++++++++++++++++++++++++++++++++++++++++++++++++++ */
void Commutation_Algorithm(anSRM_struct *anSRM)
{
    int phase;
   WORD electricalAngle;
   WORD angle;
   int channel;
   long advance;
   int whats_active;
   int desiredCurrent;
    int temp;
    /*–––––––––––––––––––––––––––*/
    /* Advance angle calculation */
    /*–––––––––––––––––––––––––––*/
    advance = (anSRM–>wEst_10xrpm * anSRM–>desiredTorque);
    advance = advance >> 9;
    /*–––––––––––––––––––––––––––––––––––––––––––––––––––––––*/
    /* Offset for advance angle negative torque, if required */
    /*–––––––––––––––––––––––––––––––––––––––––––––––––––––––*/
    if (anSRM–>desiredTorque > 0) {
  electricalAngle = anSRM–>position + (int) advance;
  desiredCurrent = anSRM–>desiredTorque;
    }
    else {
  electricalAngle = anSRM–>position + PI_16 – (int) advance;
  desiredCurrent = –anSRM–>desiredTorque;
   }
    /*–––––––––––––––––––––––––––––––– */
   /* for each phase do ... * /*–––––––––––––––––––––––––––––––– */
   whats_active = 0x0;
    for (phase=0; phase< NUMBER_OF_PHASES; phase++) {
  /*––––––––––––––––––––––––––––––*/
  /* 120 degree offsets for phase */
  /*––––––––––––––––––––––––––––––*/
  angle = electricalAngle – phase * TWOPIBYTHREE_16;
  /*–––––––––––––––––––––––––––––––––––––––––––––––––––––––––––*/
  /* turn phase on, if between desired angles and switch */
  /* the mux on the A/D to measure the desired */<br> \frac{t}{x} phase current */
      phase current
  /*–––––––––––––––––––––––––––––––––––––––––––––––––––––––––––*/
  if ( (angle >= (PIBYSIX_16)) && (angle < (FIVEPIBYSIX_16)) } {
     anSRM–>active[phase] = 1;
     temp = 0x1 \leq phase; channel = anSRM–>a2d_chan[phase];
    switch_mux(channel,channel+8);
     anSRM–>iDes[phase] = desiredCurrent;
      if (anSRM–>iDes[phase] > ILIMIT) anSRM–>iDes[phase] = ILIMIT;
  }
  else {
```

```
P TEXAS
NSTRUMENTS
```

```
 anSRM–>active[phase] = 0;
    temp = 0; anSRM–>iDes[phase] = 0;
  }
  whats_active = whats_active | temp;
   }
    /*––––––––––––––––––––––––––––––––––––*/
   /* switch low–side FETs, as required */
    /*––––––––––––––––––––––––––––––––––––*/
  switch lowside(whats active);
}
/*++++++++++++++++++++++++++++++++++++++++++++++++++++++++++++++++++++++++ */
/*VELOCITY CONTROL LOOP ALGORITHM */
/*–––––––––––––––––––––––––––––––––––––––––––––––––––––––––––––––––––––––– */
/* The algorithm implements a PI compensator for the velocity */<br>/*control of the SRM. The PI filter limits the integrator */
/*control of the SRM. The PI filter limits the integrator */<br>/*to prevent windup
/*to prevent windup
\frac{1}{\sqrt{2}} *
/*++++++++++++++++++++++++++++++++++++++++++++++++++++++++++++++++++++++++ */
void velocityController(anSRM_struct *anSRM)
{
   int speed_error;
  int integral_error;
   /*––––––––––––––––––––––––––––––*/
   /* calculate error signal */
   /*––––––––––––––––––––––––––––––*/
   speed_error = anSRM–>wDes_10xrpm – anSRM–>wEst_10xrpm;
   /*––––––––––––––––––––––––––––––*/
  /* integrate error * /*––––––––––––––––––––––––––––––*/
   anSRM–>integral_speed_error = anSRM–>integral_speed_error + (long)speed_error;
   /*––––––––––––––––––––––––––––––*/
   /* apply integrator limit */
   /*––––––––––––––––––––––––––––––*/
  if (anSRM–>integral_speed_error > INTEGRAL_LIMIT) {
      anSRM–>integral_speed_error = INTEGRAL_LIMIT;
 }
   if (anSRM–>integral_speed_error < –INTEGRAL_LIMIT) {
     anSRM–>integral_speed_error = –INTEGRAL_LIMIT;
   }
   /*––––––––––––––––––––––––––––––*/
  /* PI filter * /
   /*––––––––––––––––––––––––––––––*/
   integral_error = (int) ((KI*anSRM–>integral_speed_error) >> 13);
   anSRM–>desiredTorque = ((KP*speed_error) >> 1) + integral_error;
```

```
} /* end velocityController */
```
SPRA420A

```
/********************************************************** */
/*CURRENT CONTROL LOOP ALGORITHM */
/*+++++++++++++++++++++++++++++++++++++++++++++++++++++++++ */
void currentController(anSRM_struct *anSRM) {
   int phase;
   int ierr;
    for (phase=0; phase < NUMBER_OF_PHASES; phase++) {
  /*––––––––––––––––––––––––––––––––––––––––––––––*/
  /* for each active phase do ...
  /*––––––––––––––––––––––––––––––––––––––––––––––*/
  if (anSRM–>active[phase] > 0) {
      /*––––––––––––––––––––*/
      /* read A/D converter */
      /*––––––––––––––––––––*/
     ansRM->iFB[phase] = read_a2d(1); /*–––––––––––––––––––––––––––*/
     /* calculate error signal
      /*–––––––––––––––––––––––––––*/
      ierr = anSRM–>iDes[phase] – anSRM–>iFB[phase];
      /*–––––––––––––––––––––––––––*/
      /* current loop compensation */
      /*–––––––––––––––––––––––––––*/
          anSRM–>dutyRatio[phase] = ILOOP_GAIN * ierr;
      anSRM–>dutyRatio[phase] = (anSRM–>dutyRatio[phase] >> 3);
      /*––––––––––––––––––*/
      /* limit duty ratio */
      /*––––––––––––––––––*/
      if (anSRM–>dutyRatio[phase] < 0) {
             anSRM–>dutyRatio[phase] = 0;
   }
      if (anSRM–>dutyRatio[phase] > MAXIMUM_DUTYRATIO) {
             anSRM–>dutyRatio[phase] = MAXIMUM_DUTYRATIO;
      }
  }
  /*––––––––––––––––––––––––––––––––––––––––––––––*/
  /* else, phase is not active<br>/*--------------------------
          /*––––––––––––––––––––––––––––––––––––––––––––––*/
  else {
     anSRM–>iFB[phase] = 0;
     anSRM–>dutyRatio[phase] = 0;
  }
    } /* end for loop */
    /*–––––––––––––––––––––––––––––––––––––––*/
    /* output PWM signals to high–side FET's */
    /*–––––––––––––––––––––––––––––––––––––––*/
    *CMPR1 = anSRM–>dutyRatio[0];
    *CMPR2 = anSRM–>dutyRatio[1];
    *CMPR3 = anSRM–>dutyRatio[2];
} /* end currentController */
/****************************************************************** */
/*SRM ALGORITHM INITIALIZATION */
/*––––––––––––––––––––––––––––––––––––––––––––––––––––––––––––––––– */
void initializeSRM(anSRM_struct *anSRM)
{
   int i,j;
```

```
 /*–––––––––––––––––––––––––––––––––––––––––––––––––––––––––*/
   /* define mux positions for current feedback of each phase */
   /*–––––––––––––––––––––––––––––––––––––––––––––––––––––––––*/
  anSRM->a2d_chan[0] = 1; \qquad /* phase A current on pin ADCIN1 */
 anSRM–>a2d_chan[1] = 2; /* phase B current on pin ADCIN2 */
 anSRM–>a2d_chan[2] = 3; /* phase C current on pin ADCIN3 */
    /*–––––––––––––––––––––––––––––––––––––––––––––––––––––––––––––– */
  /* Define position estimation state machine. \begin{array}{ccc}\n\ast \\
\end{array} *
\sqrt{\frac{1}{\pi}} */
  /* Given current state, i, and capture event, j, with
  /* every transition (capture event), 3 parameters are defined: */<br>/* 1. trans lut[i][j].state = the new state */
  \frac{1}{x} 1. trans_lut[i][j].state = the new state \frac{1}{x} 1. trans lut[i][j].state = the new state
              2. trans_lut[i][j].position = the shaft position * /* 3. trans_lut[i][j].direction = the shaft direction */
                                                /*–––––––––––––––––––––––––––––––––––––––––––––––––––––––––––––– */
  /*–––––––––––––––––––––––––––––––––––––––––––––––––––*/
  /* fill table with zeros. zeros will define illegal */<br>/* transitions */
  /* transitions
  /*–––––––––––––––––––––––––––––––––––––––––––––––––––*/
        for (i=0; i<7; i++) {
       for (j=0; j<4; j++) anSRM–>trans_lut[i][j].state = 0;
                anSRM–>trans_lut[i][j].position = 0;
                anSRM–>trans_lut[i][j].direction = 0;
       }
 }
  /*––––––––––––––––––––––––––––––*/
  /* 'new–state' definitions */
  /*––––––––––––––––––––––––––––––*/
       ansRM->trans_lut[1][2].state = 3; anSRM–>trans_lut[1][3].state = 5;
       ansRM->trans_lut[2][1].state = 3; anSRM–>trans_lut[2][3].state = 6;
        anSRM–>trans_lut[3][1].state = 2;
        anSRM–>trans_lut[3][2].state = 1;
       ansRM->trans_lut[4][1].state = 5; anSRM–>trans_lut[4][2].state = 6;
        anSRM–>trans_lut[5][1].state = 4;
        anSRM–>trans_lut[5][3].state = 1;
       anSRM->trans lut[6][2].state = 4;
        anSRM–>trans_lut[6][3].state = 2;
  /*––––––––––––––––––––––––––––––––––––––*/
  /* 'shaft direction' definitions */
  /*––––––––––––––––––––––––––––––––––––––*/
        anSRM–>trans_lut[1][2].direction = –1;
        anSRM–>trans_lut[1][3].direction = 1;
        anSRM–>trans_lut[2][1].direction = 1;
        anSRM–>trans_lut[2][3].direction = –1;
        anSRM–>trans_lut[3][1].direction = –1;
       anSRM->trans lut[3][2].direction = 1;
        anSRM–>trans_lut[4][1].direction = –1;
        anSRM–>trans_lut[4][2].direction = 1;
        anSRM–>trans_lut[5][1].direction = 1;
        anSRM–>trans_lut[5][3].direction = –1;
        anSRM–>trans_lut[6][2].direction = –1;
        anSRM–>trans_lut[6][3].direction = 1;
```

```
/*––––––––––––––––––––––––––––––––––––––*/
  /* 'shaft position' definitions */
  /*––––––––––––––––––––––––––––––––––––––*/
        anSRM–>trans_lut[1][2].position = TWOPIBYTHREE_16;
   anSRM–>trans_lut[1][3].position = PI_16;
        anSRM–>trans_lut[2][1].position = PIBYTHREE_16;
        anSRM–>trans_lut[2][3].position = 0;
       anSRM->trans lut[3][1].position = PIBYTHREE 16;
        anSRM–>trans_lut[3][2].position = TWOPIBYTHREE_16;
        anSRM–>trans_lut[4][1].position = FOURPIBYTHREE_16;
        anSRM–>trans_lut[4][2].position = FIVEPIBYTHREE_16;
        anSRM–>trans_lut[5][1].position = FOURPIBYTHREE_16;
        anSRM–>trans_lut[5][3].position = PI_16;
        anSRM–>trans_lut[6][2].position = FIVEPIBYTHREE_16;
        anSRM–>trans_lut[6][3].position = 0;
    /*––––––––––––––––––––––––––––––––––––––––––––––––––––––––––––––––––––– */
   /* define initial guesses for each state. The initial position */<br>/* is assumed at the midnoint of each state */ /* is assumed at the midpoint of each state */
                       /*––––––––––––––––––––––––––––––––––––––––––––––––––––––––––––––––––––– */
    anSRM–>position_initial_guess[1] = TWOPIBYTHREE_16 + PIBYSIX_16;
    anSRM–>position_initial_guess[2] = PIBYSIX_16;
    anSRM–>position_initial_guess[3] = PIBYTHREE_16 + PIBYSIX_16;
    anSRM–>position_initial_guess[4] = FOURPIBYTHREE_16 + PIBYSIX_16;
    anSRM–>position_initial_guess[5] = PI_16 + PIBYSIX_16;
    anSRM–>position_initial_guess[6] = FIVEPIBYTHREE_16 + PIBYSIX_16;
    /*––––––––––––––––––––––––––––––––––––––––––––––––––––––*/
    /* read opto–couplers and get initial position estimate */
    /*––––––––––––––––––––––––––––––––––––––––––––––––––––––*/
    anSRM–>position_state = *PBDATDIR & 0x7;
    anSRM–>position = anSRM–>position_initial_guess[anSRM–>position_state];
    /*–––––––––––––––––––––––––*/
    /* set initial conditions */
    /*–––––––––––––––––––––––––*/
   for(i = 0; i < NUMBER_OF_PHASES; i++) {
  anSRM–>iDes[i] = 0;
        anSRM–>active[i] = 0;
       ansRM->iFB[i] = 0;anSRM–>capture_delta[i][0] = 65535;
  anSRM–>capture_delta[i][1] = 65535;
    }
    anSRM–>wEst_10xrpm = 0;
   anSRM–>shaft_direction = 0;
    anSRM–>dp_remainder = 0;
    anSRM–>integral_speed_error = 0;
    anSRM–>wDes_10xrpm = 0;
}
/*+++++++++++++++++++++++++++++++++++++++++++++++++++++++++++++++++++++
/*
/*File: EVMGR.C
/*Target Processor:
/*Compiler Version: 6.6
/*Assembler Version: 6.6<br>/*Created: 10/31/97
/*Created:
/*
/*+++++++++++++++++++++++++++++++++++++++++++++++++++++++++++++++++++++
/* This file contains the routines for initializing and using the event
/* manager peripherials.
/*++++++++++++++++++++++++++++++++++++++++++++++++++++++++++++++++++++*/
/*––––––––––––––––––––––––––––––––––––––––––––––––––––––––––––––––– */
```
# **LA** TEXAS INSTRUMENTS

 $\mathcal{L}$  include Files  $\mathcal{L}$ /\*––––––––––––––––––––––––––––––––––––––––––––––––––––––––––––––––– \*/ #include "c240.h" #include "constant.h" /\*+++++++++++++++++++++++++++++++++++++++++++++++++++++++++++++++++ \*/ /\*EVENT MANAGER INITIALIZATION \*/ /\*+++++++++++++++++++++++++++++++++++++++++++++++++++++++++++++++++ \*/ /\* Through appropriate programming of the event manager control /\*registers, this routine sets up the event manager so that: /\* /\*all timers run in the continuous up count mode /\*timer 1 provides the desired PWM frequency timebase /\*timer 2 counts at  $1/16$  of the CPUCLK and is used as the time  $\frac{1}{x}$  hase for capture events. Prescaling prevents overflow /\* base for capture events. Prescaling prevents overflow<br>/\* except at only low shaft speeds. except at only low shaft speeds. /\*timer 3 provides the CPU interrupt /\*A/D conversions are synchronized with timer 3 period occurences /\*compare units are configured to the PWM mode /\*PWMs 1,3, and 5 (used for high–side switching) are active low /\*PWMs 2,4, and 6 (used for low–side switching) are forced hi/low /\*sets up shared pins as capture inputs and digital inputs for /\* interface with the opto–couplers /\*initiates continuous A/D conversions. /\* /\*––––––––––––––––––––––––––––––––––––––––––––––––––––––––––––––––––––\*/ /\* GPTCON Initialization parameters /\*  $GPTCON = 0x1055$ / \* <br>/ \* /\* xxx1 0000 0101 0101 /\* \_\_\_–––\_\_–––\_–– \_\_–– /\* | | | | | | | | /\* (15–13) Read–only status bits –––––––––| | | | | | | | /\* (12–11) Start A/D on timer 3 period ––––––| | | | | | | /\* (10–9) No timer 2 event starts A/D ––––––––| | | | | | /\* (8–7) No timer 1 event starts A/D –––––––––––| | | | | /\* (6) Enable timer compares –––––––––––––––––––| | | | /\* (5–4) Timer 3 active low ––––––––––––––––––––––––| | | /\* (3–2) Timer 2 active low –––––––––––––––––––––––––––| | Timer 1 active low ----------------/\* /\*––––––––––––––––––––––––––––––––––––––––––––––––––––––––––––––––––––\*/ /\* T3CON Initialization parameters  $T3CON = 0x9040$  $/ *$ <br> $/ *$ /\* 1001 0000 0100 0000 /\* \_\_––––\_\_\_ –\_–– \_\_–\_ /\* | | | || | | || /\* (15-14) Stop on suspend ------------/\* (13–11) Continuous up–count mode ––––––––| | || | | || /\* (10–8) Clock prescaler = 1 –––––––––––––––––| || | | || /\* (7) Use own TENABLE bit ––––––––––––––––––––|| | | || /\* (6) Enable timer –––––––––––––––––––––––––––| | | || /\* (5–4) Use internal clock source –––––––––––––––––| | || /\* (3–2) Reload at zero ––––––––––––––––––––––––––––––| || /\* (1) disable timer compare –––––––––––––––––––––––––|| Use own period register -------------------------/\* /\*––––––––––––––––––––––––––––––––––––––––––––––––––––––––––––––––––––\*/ /\* T2CON Initialization parameters  $T2CON = 0x9440$  $/ *$ <br> $/ *$ /\* 1001 0100 0100 0000<br>/\* 1001 0100 0100 0000<br>/\* 1001 0100 0100 0000 /\* \_\_––––\_\_\_ –\_–– \_\_–\_  $\overline{1}$  |  $\overline{1}$  |  $\overline{1}$  ||  $\overline{1}$ 

SPRA420A

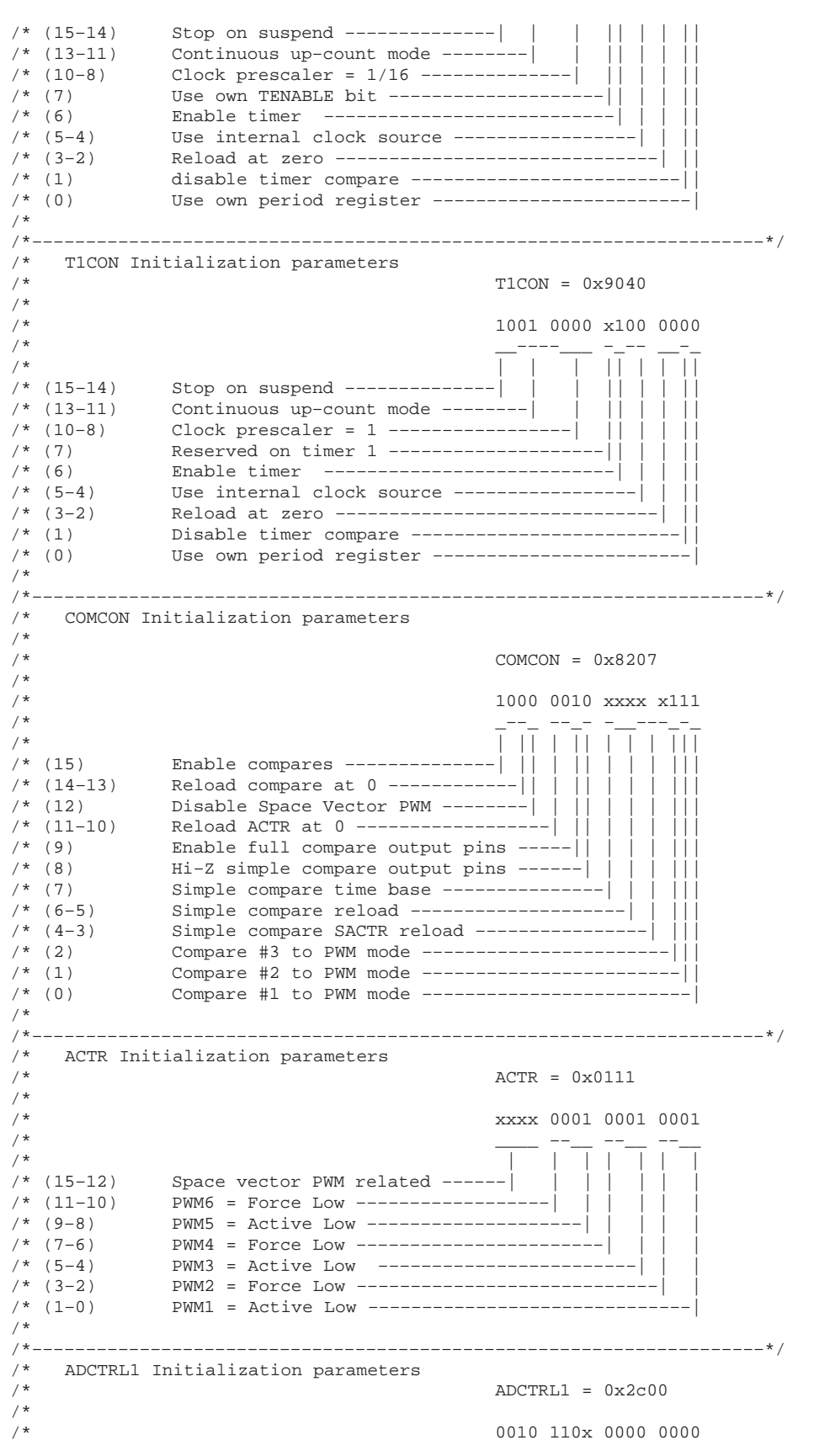

```
/* _–_– _–_– _––– ___–
/* |||| |||| | | | |
/* (15) Suspend – Soft –––––––––––––––|||| |||| | | | |
/* (14) Suspend – Free ––––––––––––––––||| |||| | | | |
/* (13) Start A/D Conversions ----------|| ||||<br>/* (12) Disable Channel 1 ---------------| ||||
/* (12) Disable Channel 1 –––––––––––––––| |||| | | | |
/* (11) Enable Channel 2 ––––––––––––––––––|||| | | | |
/* (10) Continuous conversion –––––––––––––||| | | | |
/* (9) Disable interrupt ––––––––––––––––––|| | | | |
/* (8) ADC Interrupt flag –––––––––––––––––––| | | | |
/* (7) Conversion status ––––––––––––––––––––––| | | |
/* (6–4) ADC1 mux select ––––––––––––––––––––––––––| | |
/* (3–1) ADC2 mux select ––––––––––––––––––––––––––––––| |
/* (0) Start conversion bit –––––––––––––––––––––––––––|
/*
/*+++++++++++++++++++++++++++++++++++++++++++++++++++++++++++++++++++*/
void eventmgr_init() {
 WORD iperiod;
  /*––––––––––––––––––––––––––––––––––––––––––––––––––––––––*/
 /* Initialize GP timer 3 to provide desired CPU interrupt */
  /*––––––––––––––––––––––––––––––––––––––––––––––––––––––––*/
 iperiod = (SYSCLK_FREQ/CPU_INT_FREQ) – 1;
  *GPTCON = 0x1055; /* Setup general–purpose control reg */
  *T3PER = iperiod; /* Load timer #2 period register */
  *T3CON = 0x9040; /* Initialize timer #3 control register */
  /*–––––––––––––––––––––––––––––––––––––––––––––––––––––––––*/
  /* Initialize GP timer 1 to provide a 20 kHz time base for */
  /* fixed frequency PWM generation */
  /*–––––––––––––––––––––––––––––––––––––––––––––––––––––––––*/
 iperiod = (SYSCLK_FREQ/PWM_FREQ) – 1;
  *T1PER = iperiod; /* Load timer #1 period */
  *T1CON = 0x9040; /* Initialize timer #1 control register */
  /*–––––––––––––––––––––––––––––––––––––––––––––––––––––––––––*/
  /* Initialize GP timer 2 to provide time base for clocking */<br>/* capture events
  /* capture events
  /*–––––––––––––––––––––––––––––––––––––––––––––––––––––––––––*/
  *T2PER = 0xffff; /* Load timer #2 period */
  *T2CON = 0x9440; /* Initialize timer #2 control register */
  /*–––––––––––––––––––––––––––––––––––––*/
 /* Setup Compare units for PWM outputs */
  /*–––––––––––––––––––––––––––––––––––––*/
  *ACTR = 0x0111; /* Initialize action on output pins */
  *DBTCON = 0x0; * Disable deadband */
  *CMPR1 = 0x0; /* Clear period registers */
 *CMPR2 = 0x0;
 *CMPR3 = 0x0;*COMCON = 0x0207; /* Setup COMCON w/o enable */
  *COMCON = 0x8207; /* Setup COMCON and enable */
  /*–––––––––––––––––––*/
 /* Setup shared pins */
  /* ––––––––––––––––––*/
 *OCRA = 0x0; \frac{x}{2} \frac{y}{2} pins IOPB0–IOPB7 & IOPA0–IOPA3 to I/O pins */
  *OCRB = 0xf1; \qquad /* pins are: ADSOC, XF, /BIO, CAP1-CAP4 */
  *PBDATDIR = 0xf0f0; /* inputs IOPB0–IOPB3 */
                    /* outputs IOPB4–IOPB7, set high */
  /*–––––––––––––––––––––*/
  /* Setup capture units */
  /*–––––––––––––––––––––*/
  *CAPCON = 0x0; /* reset capture control register */
  *CAPFIFO = 0xff; /* Clear FIFO's */
 *CAPCON = 0xb0fc; /* enable #1–3, use Timer2, both edges */
```
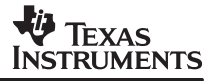

```
/*–––––––––––––––––––––*/
  /* Setup A/D converter */
  /*–––––––––––––––––––––*/
  *ADCTRL1 = 0x2c00; /* Initialize A/D control register */
  *ADCTRL2 = 0x0403; /* Clear FIFO's, Pre-scaler = 4 */
}
/**************************************************************/
/* SWITCH A/D INPUT CHANNEL
/*––––––––––––––––––––––––––––––––––––––––––––––––––––––––––––*/
/* Each A/D converter unit has an 8:1 input multiplexer which
/* must be selected to the desired channel, prior to sampling.
/* The channel is selected by manipulating bits
/* of the ADCTRL1 control register
/ \star/* inputs: adc1 = desired input channel for A/D #1
\begin{array}{ccc} \n \text{#} & \text{#} & \text{#} & \text{#} & \text{#} \\
 \text{#} & \text{#} & \text{#} & \text{#} & \text{#} & \text{#} \\
 \text{#} & \text{#} & \text{#} & \text{#} & \text{#} & \text{#} & \text{#} \\
 \text{#} & \text{#} & \text{#} & \text{#} & \text{#} & \text{#} & \text{#} & \text{#} \\
 \text{#} & \text{#} & \text{#} & \text{#} & \text{#} & \text{#} & \text{#} & \text{#} & \text{#} & \/* \arctan \frac{1}{2} adc2 = desired input channel for A/D #2
                         range: 8-15
/*outputs: none
/*
/*+++++++++++++++++++++++++++++++++++++++++++++++++++++++++ */
void switch_mux(int adc1, int adc2)
{
  WORD ctrl_word;
  ctrl_word = 0x2c00; /* mask channel select bits */
  ctrl_word = ctrl_word | (adc1 << 4); /* set ADC1 channel bits */
  ctrl_word = ctrl_word | ((adc2–8) << 1); /* set ADC2 channel bits */
  *ADCTRL1 = ctrl_word;
  *ADCTRL2 = 0 \times 0403;
}
/********************************************************** */
/*READ A/D FIFO REGISTER */
/*––––––––––––––––––––––––––––––––––––––––––––––––––––––––– */
/* This routine is used to read the sampled A/D data from the
/*appropriate FIFO. The 10–bit A/D data is stored in the
/*FIFO in bits 15–6. A right shift of 6, limits the data
/*to the range 0–1023.
/* \frac{1}{\sqrt{2}}/*inputs: a2d_{chain} = which FIFO to read<br>/* range: 1-2range: 1-2
/*outputs: inval = A/D data<br>/* van\alpha =: 0-
\frac{7}{10} range: 0–1023<br>\frac{1}{10} vpc
/* 0 VDC = 0 bits<br>
/* 5 VDC = 1023 h
                                  5 VDC = 1023 bits
/*+++++++++++++++++++++++++++++++++++++++++++++++++++++++++ */
WORD read_a2d(int a2d_chan)
{
  WORD inval;
  if (a2d_{chain} == 1) {
      inval = (*ADCFIFO1 >> 6) & 0x03ff;
  }
  else if (a2d_{chain == 2}) {
    inval = (*ADCFIFO2 >> 6) & 0x03ff;}
  return inval;
}
/***********************************************************/
^{\prime} * SWITCH LOW–SIDE MOSFETS ^{\prime\prime} /
```
# **VA** TEXAS **INSTRUMENTS**

```
/*–––––––––––––––––––––––––––––––––––––––––––––––––––––––– */
/* The state of the low–side power MOSFETS is controlled by the
/*level on the PWM2, PWM4, and PWM6 output pins, for phases
/*A, B, and C, respectively. Active high logic is used,
/*but since the low–side switches are used for commutation
/*instead of PWM control, we just use the force–low or
/*force–high action options.
/*<br>/*inputs:
/*inputs: phaseactive = bits 0,1, and 2 control<br>/* the state of the PWM2, PWM4, and
\frac{1}{\pi} the state of the PWM2, PWM4, and<br>\frac{1}{\pi} PWM6 output pins, respectively.
                       PWM6 output pins, respectively.
/ *<br>/*
\frac{7}{10} \frac{1}{20} (ex. phaseactive = 0x5 will force PWM2 &
                      PWM6 high, PWM4 low )
/*outputs: none
/*
/*+++++++++++++++++++++++++++++++++++++++++++++++++++++++++ */
void switch_lowside(int phaseactive)
{
 WORD action;
  /*––––––––––––––––––––––––––––––––––––––––––––––––––––*/
  /* load action register and mask PWM2, PWM4, and PWM6 */
  /* to force low */
                           /*––––––––––––––––––––––––––––––––––––––––––––––––––––*/
  action = *ACTR;
  action = action & 0xf333;/*–––––––––––––––––––––––––––––––––––––––*/
  /* Force hi PWM2 if phase0 (A) is active */
  /*–––––––––––––––––––––––––––––––––––––––*/
  if (phaseactive & 0x1) {
   \text{action} = \text{action} | 0 \times 000 \text{c};
  }
  /*–––––––––––––––––––––––––––––––––––––––*/
  /* Force hi PWM4 if phase1 (B) is active */
  /*–––––––––––––––––––––––––––––––––––––––*/
  if (phaseactive & 0x2) {
    action = action | 0x00c0;}
  /*–––––––––––––––––––––––––––––––––––––––*/
  /* Force hi PWM6 if phase2 (C) is active */
  /*–––––––––––––––––––––––––––––––––––––––*/
  if (phaseactive & 0x4) {
   action = action | 0x0c00;}
  /*–––––––––––––––––––––––––––––––––––*/
  /* Write new word to action register */
  /*–––––––––––––––––––––––––––––––––––*/
  *ACTR = action;
}
```
SPRA420A

```
/********************************************************** */
/*READ CAPTURE FIFO REGISTERS */
/*––––––––––––––––––––––––––––––––––––––––––––––––––––––––– */
/* This routine is used to read the data from the capture FIFO
/*registers.
/*<br>/*inputs:
/*inputs: capture = which FIFO to read?<br>
\frac{1}{3}<br>
\frac{1}{2}<br>
\frac{1}{2}<br>
\frac{1}{2}<br>
\frac{1}{2}<br>
\frac{1}{2}<br>
\frac{1}{2}<br>
\frac{1}{2}<br>
\frac{1}{2}<br>
\frac{1}{2}<br>
\frac{1}{2}<br>
\frac{1}{2}<br>
\frac{1}{2}<br>
\frac{1}{2}<br>
\frac{1}{2}<br>
\frac{1}{2}<br>
\frac{/* range = 1-3/*outputs fifo_data =
/* range = 0–65535
/*
/*+++++++++++++++++++++++++++++++++++++++++++++++++++++++++ */
WORD read_fifo(int capture)
{
  WORD fifo_data;
 int fifo_status;
  if (capture == 1) {
     do {
        fifo_data = *FIFO1; /* read value */
       fifo_status = *CAPFIFO & 0x0300; /* read status register, mask bits */
     } while (fifo_status != 0);
        }
  else if (capture == 2) {
     do {
       fifo_data = *FIFO2; * * read value */
       fifo_status = *CAPFIFO & 0x0c00; /* read status register, mask bits */
      } while (fifo_status != 0);
  }
  else if (\text{capture} == 3) {
     do {
       fifo\_data = *FIF03; /* read value */
        fifo_status = *CAPFIFO & 0x3000; /* read status register, mask bits */
      } while (fifo_status !=0);
  }
  else \{fifo_data = 0xffff;
                                           /* error, not a valid capture */
  }
 return fifo_data;
}
*++++++++++++++++++++++++++++++++++++++++++++++++++++++++++*
\star \star* File: VECTORS.ASM *
* Target Processor: TMS320F240 *
* Assembler Version: 6.6 *
* Created: 10/31/97 *
\star *
*––––––––––––––––––––––––––––––––––––––––––––––––––––––––––*
* This file contains the interrupt vectors
************************************************************
    .length 58
     .option T
     .option X
*********************************************************** *
 ILLEGAL INTERRUPT ROUTINE
*********************************************************** *;
   .text<br>.def
              \__int\_0_int_0: B _int_0 ; ILLEGAL INTERRUPT SPIN
```
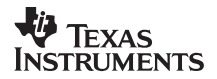

\*\*\*\*\*\*\*\*\*\*\*\*\*\*\*\*\*\*\*\*\*\*\*\*\*\*\*\*\*\*\*\*\*\*\*\*\*\*\*\*\*\*\*\*\*\*\*\*\*\*\*\*\*\*\*\*\*\*\* \* \* INTERRUPT VECTORS \* \*\*\*\*\*\*\*\*\*\*\*\*\*\*\*\*\*\*\*\*\*\*\*\*\*\*\*\*\*\*\*\*\*\*\*\*\*\*\*\*\*\*\*\*\*\*\*\*\*\*\*\*\*\*\*\*\*\*\* \* .sect "VECTOR" .ref \_c\_int0 .ref \_c\_int3 .ref \_c\_int4 B \_c\_int0 ; RESET B \_int\_0 ; INT1 B \_int\_0 ; INT2  $\begin{tabular}{llll} B & _c\_int3 & ; & INT3 \\ B & _c\_int4 & ; & INT4 \\ \end{tabular}$  $B \quad \_c\_int4$ B \_int\_0 ; INT5 B \_int\_0 ; INT6 B \_int\_0 ; Reserved  $B$   $\int$ nt $\int$ 0 ;  $B$  \_int\_0 ;  $B$  \_int\_0 ;  $\hbox{\tt B} \quad \verb!__int_0 \qquad \quad \ ;$  $B$   $\int$ nt $\int$ 0 ;  $B$  \_int\_0 ;  $B$  \_int\_0 ;  $\begin{tabular}{ll} B & int_0 & \\ \end{tabular} \begin{tabular}{ll} \hline \multicolumn{3}{c}{\textbf{B}} & int_0 \\ \end{tabular} \begin{tabular}{ll} \hline \multicolumn{3}{c}{\textbf{B}} & int_1 \\ \hline \multicolumn{3}{c}{\textbf{B}} & int_1 \\ \end{tabular} \end{tabular}$  $\verb|B _ int_0 |$  ; B \_int\_0 ; TRAP B \_int\_0 ; NMI  $B$   $\__int\_0$  ;  $\verb|B _ int_0 | |$  $B$   $\int$ nt $\int$ 0 ; .end /\* Linker command file for TMS320F240 EVM \*/ vectors.obj evmgr.obj srm.obj –c /\* use ROM autoinitialization model \*/ –m main.map –o main.out –l c:\2xxtools\rts2xx.lib MEMORY { PAGE 0: VECTORS: origin = 0x0000 length = 0x0040 /\* EMIF \*/<br>PAGE 0: CODE: origin = 0x0040 length = 0x1FC0 /\* EMIF \*/ PAGE 0: CODE: origin = 0x0040 length = 0x1FC0 /\* EMIF \*/<br>PAGE 1: MMRS: origin = 0x0000 length = 0x0060 /\* MMRS \*/ PAGE 1: MMRS: origin = 0x0000 length = 0x0060 /\* MMRS \*/<br>B2: origin = 0x0060 length = 0x0020 /\* DARAM \*/ origin =  $0x0060$  length =  $0x0020$  /\* DARAM B0: origin = 0x0100 length = 0x0100 /\* DARAM \*/ B1: origin = 0x0300 length = 0x0100 /\* DARAM \*/ DATA: origin =  $0xa000$  length =  $0x2000$  /\* EMIF \*/ } SECTIONS { .VECTOR > VECTORS PAGE 0 .text > CODE PAGE 0 .cinit > CODE PAGE 0 .switch > CODE PAGE 0 .mmrs > MMRS PAGE 1 /\* Memory Mapped Registers \*/ .data > DATA PAGE 1 .bss > DATA PAGE 1<br>.const > DATA PAGE 1 .sss<br>const > DATA .stack > DATA PAGE 1 .sysmem > DATA PAGE 1

#### **IMPORTANT NOTICE**

Texas Instruments and its subsidiaries (TI) reserve the right to make changes to their products or to discontinue any product or service without notice, and advise customers to obtain the latest version of relevant information to verify, before placing orders, that information being relied on is current and complete. All products are sold subject to the terms and conditions of sale supplied at the time of order acknowledgement, including those pertaining to warranty, patent infringement, and limitation of liability.

TI warrants performance of its semiconductor products to the specifications applicable at the time of sale in accordance with TI's standard warranty. Testing and other quality control techniques are utilized to the extent TI deems necessary to support this warranty. Specific testing of all parameters of each device is not necessarily performed, except those mandated by government requirements.

CERTAIN APPLICATIONS USING SEMICONDUCTOR PRODUCTS MAY INVOLVE POTENTIAL RISKS OF DEATH, PERSONAL INJURY, OR SEVERE PROPERTY OR ENVIRONMENTAL DAMAGE ("CRITICAL APPLICATIONS"). TI SEMICONDUCTOR PRODUCTS ARE NOT DESIGNED, AUTHORIZED, OR WARRANTED TO BE SUITABLE FOR USE IN LIFE-SUPPORT DEVICES OR SYSTEMS OR OTHER CRITICAL APPLICATIONS. INCLUSION OF TI PRODUCTS IN SUCH APPLICATIONS IS UNDERSTOOD TO BE FULLY AT THE CUSTOMER'S RISK.

In order to minimize risks associated with the customer's applications, adequate design and operating safeguards must be provided by the customer to minimize inherent or procedural hazards.

TI assumes no liability for applications assistance or customer product design. TI does not warrant or represent that any license, either express or implied, is granted under any patent right, copyright, mask work right, or other intellectual property right of TI covering or relating to any combination, machine, or process in which such semiconductor products or services might be or are used. Ti's publication of information regarding any third party's products or services does not constitute TI's approval, warranty or endorsement thereof.

Copyright 2000, Texas Instruments Incorporated